# **pyryver** *Release 0.3.0*

# **Tyler Tian, Matthew Mirvish and Moeez Muhammad**

**Jul 03, 2020**

# **CONTENTS**

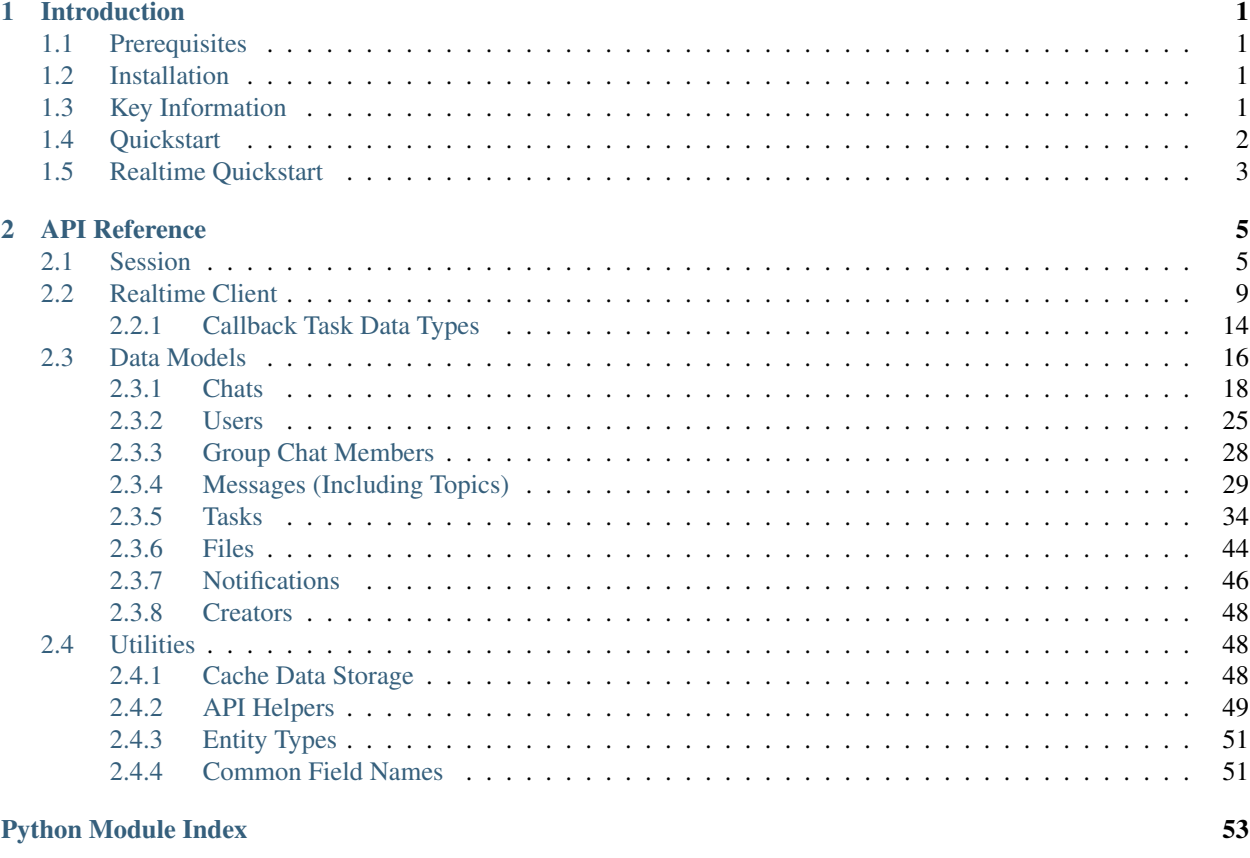

**Index** 

55

## **CHAPTER**

# **INTRODUCTION**

# <span id="page-4-1"></span><span id="page-4-0"></span>**1.1 Prerequisites**

pyryver requires Python 3.6 or later, and is regularly tested against Python 3.6 & Python 3.8. Our only dependency is on [aiohttp.](https://docs.aiohttp.org/en/latest/index.html)

You may also wish to read [aiohttp'](https://docs.aiohttp.org/en/latest/index.html)s information about optional prerequisites for high-performance workloads.

# <span id="page-4-2"></span>**1.2 Installation**

Installing pyryver can either be accomplished by cloning our git repository and doing the normal setup.py install, or using PyPI:

```
# normal
pip install -U pyryver
# if you have multiple versions of python
python3 -m pip install -U pyryver
# if you use windows
py -3 -m pip install -U pyryver
```
# <span id="page-4-3"></span>**1.3 Key Information**

In Ryver's API, the base class is a Chat. This, although somewhat unintuitive, does make sense: all of Ryver's functionality can be accessed through one of many interfaces, all of which support chatting. As such, pyryver's API and this documentation often uses the word "chat" to refer to "users, teams and forums". We also use the term "group chat" to refer to both teams and forums, and you might see them referred to as "conferences" within the code since that's what Ryver appears to call them (especially within the WebSocket API).

We also use the term "logged-in" user to refer to whichever user who's credentials were passed when creating the Ryver session.

# <span id="page-5-0"></span>**1.4 Quickstart**

The core of the pyryver API is the *[pyryver.ryver.Ryver](#page-8-2)* object, which represents a session with the Ryver OData HTTP API.

```
# Log in as a normal user
async with pyryver.Ryver("organization_name", "username", "password") as ryver:
   pass
# Log in with a token (for custom integrations)
async with pyryver.Ryver("organization_name", token="token") as ryver:
   pass
```
As the snippet above demonstrates, you can log in as a normal user, or using a token for a custom integration.

Warning: While both normal users and custom integrations can perform most actions, the Realtime API currently does not function when logging in with a token.

The Ryver object also stores (and can cache) some information about the Ryver organization, specifically lists of all chats.

These can be loaded either with the type-specific [pyryver.ryver.Ryver.load\\_users](#page-12-1), [pyryver.ryver.](#page-12-2) [Ryver.load\\_teams](#page-12-2) and [pyryver.ryver.Ryver.load\\_forums](#page-12-3) or with [pyryver.ryver.Ryver.](#page-12-4) [load\\_chats](#page-12-4). There's also pyryer.ryver.Ryver.load\_missing\_chats which won't update already loaded chats, which can be useful.

```
async with pyryver.Ryver("organization_name", "username", "password") as ryver:
   await ryver.load_chats()
   a_user = ryver.get_user(username="tylertian123")
   a_forum = ryver.get_groupchat(display_name="Off-Topic")
```
Notice that since we grab *all* the chats once at the beginning, the specific chat lookup methods do not need to be awaited, since they just search within pre-fetched data. Also notice that searching for users and group chats are in separate methods; either a  $pyryver.$   $objects.$  Forum or  $pyryver.$   $objects.$  Team is returned depending on what gets found.

Most of the functionality of pyryver exists within these chats, such as sending/checking messages and managing topics. Additional, more specific methods (such as user and chat membership management) can also be found within the different  $pyryver.$   $objects. Chat$  subclasses. For example, the following code will scan the most recent 50 messages the logged-in user sent to  $ty$  lexation 123 and inform them of how many times an ellipsis occurred within them.

```
async with pyryver.Ryver("organization_name", "username", "password") as ryver:
   await ryver.load_chats()
   a_user = ryver.get_user(username="tylertian123")
   # a_forum = ryver.get_groupchat(display_name="Off-Topic")
   tally = 0for message in await a_user.get_messages(50):
       if "..." in message.get_body():
          tally += 1await a_user.send_message("There's been an ellipsis in here {} times".
 ˓→format(tally)) (continues on next page)
```
(continued from previous page)

For more information on how to use [Chats](#page-21-1) and other Ryver data types, use the *[Ryver entities reference](#page-19-0)*.

# <span id="page-6-0"></span>**1.5 Realtime Quickstart**

Building on the previous example, what if we want our terrible ellipsis counting bot to give live updates? We can use the **realtime** API! The realtime interface is centred around the  $pyryver$ , ryver\_ws. RyverWS object, which can be obtained with Ryver.get\_live\_session(). Unlike the rest of the API, the realtime API is largely event driven. For example:

Warning: The Realtime API currently does not work when logging in with a token.

```
async with pyryver.Ryver("organization_name", "username", "password") as ryver:
    await ryver.load_chats()
    a_user = ryver.get_user(username="tylertian123")
    async with ryver.get_live_session() as session:
        @session.on_chat
        async def on_chat(msg):
            pass
        await session.run_forever()
```
There are a few things to notice here: firstly, that we can set event handlers with the various on\_ decorators of the [pyryver.ryver\\_ws.RyverWS](#page-12-5) instance (you could also call these directly like any other decorator if you want to declare these callbacks without having obtained the  $pyryver.ryver\_ws. RyverWS$  instance yet), and secondly that the realtime API starts as soon as it is created.  $pyryver$ . ryver\_ws. RyverWS.run\_forever() is a helper that will run until something calls  $pyryver.ryver\_ws.RyverWS. close()$ , which can be called from within event callbacks safely.

The contents of the msg parameter passed to our callback is currently just the raw JSON message from the Ryver WebSocket system. (documentation as to the fields present are available TODO) In the chat message, there are two fields our "bot" needs to care about: "to", which specifies which chat the message was posted in, and "text", which is the content of the message. "from" refers to the message's creator. Perhaps unintuitively, the "to" field should be referring to our user's chat, since we're looking at a private DM. For group chats, you'd expect the chat's ID here.

In fact, you would expect the chat's JID here, since the websocket system uses JIDs to refer to chats. Using this information, we can complete our terrible little bot:

Note: The reason for the separate IDs is because the "ratatoskr" chat system appears to be built on XMPP, which uses these "JabberID"s to refer to users and groups.

```
async with pyryver.Ryver("organization_name", "username", "password") as ryver:
   await ryver.load_chats()
    a user = ryver.get user(username="tylertian123")
   me = ryver.get_user(username="username")
```
(continues on next page)

#### (continued from previous page)

```
async with ryver.get_live_session() as session:
    @session.on_chat
   async def on_chat(msg):
        # did the message come from a_user and was sent via DM to us?
        if msg['to"] == me.get_jid() and msg['from"] == a_user.get_jid():# did the message contain "..."?
            if "..." in msg["text"]:
                # send a reply via the non-realtime system (slow)
                # await a_user.send_message("Hey, that ellipsis is _mean_!")
                # send a reply via the realtime system
                await session.send_chat(a_user, "Hey, that ellipsis is _mean_!")
   @session.on_connection_loss
   async def on_connection_loss():
        await session.close()
   await session.run_forever()
```
Here we also added a connection loss handler with the  $pyryver.pyver\_ws.RyverWs$ . on connection  $loss()$  decorator. The connection loss handler closes the session, which causes run\_forever() to terminate, allowing the program to exit on connection loss instead of waiting forever.

It's important to note here that although the non-realtime API is perfectly accessible (and sometimes necessary) to use in event callbacks, it's often faster to use corresponding methods in the  $pyryver$ ,  $ryver$ <sub>ws</sub>. RyverWS instance whenever possible. For some ephemeral actions like typing indicators and presence statuses, the realtime API is the *only* way to accomplish certain tasks.

For more information on how to use the realtime interface, use the *[live session reference](#page-12-0)*.

## **CHAPTER**

# **API REFERENCE**

<span id="page-8-3"></span><span id="page-8-0"></span>This is the full reference of everything in pyryver.

Note: In all cases where a fully qualified name to something is used, such as  $pyryver.ryver. Ryver, any$ submodule can be ignored, as they are all imported into the global pyryver scope.

# <span id="page-8-1"></span>**2.1 Session**

<span id="page-8-2"></span>**class** pyryver.ryver.Ryver(*org:*  $str = None$  $str = None$ , *user:*  $str = None$ , *password:*  $str = None$ , *token:*  $str$ *= None*, *cache: Type[*[pyryver.cache\\_storage.AbstractCacheStorage](#page-51-3)*] = None*)

A Ryver session contains login credentials and organization information.

This is the starting point for any application using pyryver.

If the organization, it will be prompted using input(). If the username or password are not provided, and the token is not provided, the username and password will be prompted.

If a token is specified, the username and password will be ignored.

The cache is used to load the chats data. If not provided, no caching will occur.

If a valid cache is provided, the chats data will be loaded in the constructor. Otherwise, it must be loaded through load\_forums(), load\_teams() and load\_users() or load\_chats().

#### **Parameters**

- **org** Your organization's name (optional). (as seen in the URL)
- **user** The username to authenticate with (optional).
- **password** The password to authenticate with (optional).
- **token** The custom integration token to authenticate with (optional).
- **cache** The aforementioned cache (optional).

**async with get\_live\_session**() → *[pyryver.ryver\\_ws.RyverWS](#page-12-5)*

Get a live session.

The session is not started unless start() is called or if it is used as a context manager.

Warning: Live sessions **do not work** when using a custom integration token.

Returns The live websockets session.

<span id="page-9-0"></span>**get\_chat**(*\*\*kwargs*) → *[pyryver.objects.Chat](#page-21-1)*

Get a specific forum/team/user.

If no query parameters are supplied, more than one query parameters are supplied or forums/teams/users are not loaded, raises [ValueError](https://docs.python.org/3/library/exceptions.html#ValueError).

Allowed query parameters are:

• id

• jid

Returns None if not found.

Returns The chat, or None if not found.

**get\_user**(*\*\*kwargs*) → *[pyryver.objects.User](#page-28-3)* Get a specific user.

> If no query parameters are supplied, more than one query parameters are supplied or users are not loaded, raises [ValueError](https://docs.python.org/3/library/exceptions.html#ValueError).

Allowed query parameters are:

• id

- jid
- username
- display\_name
- name (same as display\_name in this case)
- email

Returns None if not found.

Returns The user, or None of not found.

```
get_groupchat(**kwargs) → pyryver.objects.GroupChat
```
Get a specific forum/team.

If no query parameters are supplied, more than one query parameters are supplied or forums/teams are not loaded, raises [ValueError](https://docs.python.org/3/library/exceptions.html#ValueError).

Allowed query parameters are:

- id
- jid
- name
- nickname

Returns None if not found.

Returns The chat, or None if not found.

**await get\_object**(*obj\_type: Union[\[str,](https://docs.python.org/3/library/stdtypes.html#str) [type\]](https://docs.python.org/3/library/functions.html#type)*, *obj\_id: [int](https://docs.python.org/3/library/functions.html#int)*, *\*\*kwargs*) → Type[*[pyryver.objects.Object](#page-19-1)*]

Get an object from Ryver with a type and ID.

<span id="page-10-1"></span>If extra keyword arguments are supplied, they are appended to the request as additional query parameters. Possible values include top, skip, select, expand and more. The [Ryver Developer Docs](https://api.ryver.com/ryvrest_api_examples.html) contains documentation for some of these parameters.

#### Parameters

- **obj\_type** The type of the object to retrieve, either a string type or the actual object type.
- **obj\_id** The object's ID.

Raises **[TypeError](https://docs.python.org/3/library/exceptions.html#TypeError)** – If the object is not instantiable.

Returns The object requested.

#### **await get\_info**() → Dict[\[str,](https://docs.python.org/3/library/stdtypes.html#str) Any]

Get organization and user info.

This method returns an assortment of info. It is currently the only way to get avatar URLs for users/teams/forums etc. The results (returned mostly verbatim from the Ryver API) include:

- Basic user info contains avatar URLs ("me")
- User UI preferences ("prefs")
- Ryver app info ("app")
- Basic info about all users contains avatar URLs ("users")
- Basic info about all teams contains avatar URLs ("teams")
- Basic info about all forums contains avatar URLs ("forums")
- All available commands ("commands")
- "messages" and "prefixes", the purpose of which are currently unknown.

Returns The raw org and user info data.

```
async for notification in get_notifs(unread: bool = False, top: int = - 1, skip: int = 0)
```
→ AsyncIterator[*[pyryver.objects.Notification](#page-49-1)*]

Get the notifications for the logged in user.

## **Parameters**

- **unread** If True, only return unread notifications.
- **top** Maximum number of results.
- **skip** Skip this many results.

Returns An async iterator for the user's notifications.

#### **await mark all notifs read**()  $\rightarrow$  [int](https://docs.python.org/3/library/functions.html#int)

Marks all the user's notifications as read.

Returns How many notifications were marked as read.

#### **await mark\_all\_notifs\_seen**() → [int](https://docs.python.org/3/library/functions.html#int)

Marks all the user's notifications as seen.

Returns How many notifications were marked as seen.

<span id="page-10-0"></span>**await upload\_file**(*filename: [str](https://docs.python.org/3/library/stdtypes.html#str)*, *filedata: Any*, *filetype: [str](https://docs.python.org/3/library/stdtypes.html#str) = None*) → *[pyryver.objects.Storage](#page-47-1)* Upload a file to Ryver (for attaching to messages).

<span id="page-11-1"></span>Note: Although this method uploads a file, the returned object is an instance of Storage, with type Storage.TYPE\_FILE. Use Storage.get\_file() to obtain the actual File object.

#### Parameters

- **filename** The filename to send to Ryver. (this will show up in the UI if attached as an embed, for example)
- **filedata** The file's raw data, sent directly to [aiohttp.FormData.](https://docs.aiohttp.org/en/latest/client_reference.html#aiohttp.FormData.add_field) [add\\_field\(\)](https://docs.aiohttp.org/en/latest/client_reference.html#aiohttp.FormData.add_field).
- **filetype** The MIME type of the file.

Returns The uploaded file, as a Storage object.

<span id="page-11-0"></span>**await create\_link**(*name: [str](https://docs.python.org/3/library/stdtypes.html#str)*, *link\_url: [str](https://docs.python.org/3/library/stdtypes.html#str)*) → *[pyryver.objects.Storage](#page-47-1)* Create a link on Ryver (for attaching to messages).

Note: The returned object is an instance of Storage with type Storage.TYPE\_LINK.

#### Parameters

- **name** The name of this link (its title).
- **url** The URL of this link.

Returns The created link, as a Storage object.

**await invite\_user**(*email: [str](https://docs.python.org/3/library/stdtypes.html#str)*, *role: [str](https://docs.python.org/3/library/stdtypes.html#str) = 'member'*, *username: [str](https://docs.python.org/3/library/stdtypes.html#str) = None*, *display\_name: [str](https://docs.python.org/3/library/stdtypes.html#str) = None*) → *[pyryver.objects.User](#page-28-3)*

Invite a new user to the organization.

An optional username and display name can be specified to pre-populate those values in the User Profile page that the person is asked to fill out when they accept their invite.

#### Parameters

- **email** The email of the user.
- **role** The role of the user (member or guest), one of the User. USER\_TYPE\_constants (optional).
- **username** The pre-populated username of this user (optional).
- **display\_name** The pre-populated display name of this user (optional).

Returns The invited user object.

**await create\_forum**(*name: [str](https://docs.python.org/3/library/stdtypes.html#str)*, *nickname: [str](https://docs.python.org/3/library/stdtypes.html#str) = None*, *about: [str](https://docs.python.org/3/library/stdtypes.html#str) = None*, *description: [str](https://docs.python.org/3/library/stdtypes.html#str) = None*) → *[pyryver.objects.Forum](#page-28-1)*

Create a new open forum.

## **Parameters**

- **name** The name of this forum.
- **nickname** The nickname of this forum (optional).
- **about** The "about" (or "purpose" in the UI) of this forum (optional).
- **description** The description of this forum (optional).

Returns The created forum object.

```
await create_team(name: str, nickname: str = None, about: str = None, description: str = None)
                        → pyryver.objects.Team
```
Create a new private team.

Parameters

- **name** The name of this team.
- **nickname** The nickname of this team (optional).
- **about** The "about" (or "purpose" in the UI) of this team (optional).
- **description** The description of this team (optional).

Returns The created team object.

```
await load_chats() → None
```
Load the data of all users/teams/forums.

This refreshes the cached data if a cache is supplied.

```
await load_missing_chats() → None
```
Load the data of all users/teams/forums if it does not exist.

Unlike load\_chats(), this does not update the cache.

This method could send requests.

```
await load_users() → None
```
Load the data of all users.

This refreshes the cached data if a cache is supplied.

```
await load_forums() → None
    Load the data of all forums.
```
This refreshes the cached data if a cache is supplied.

#### <span id="page-12-2"></span>**await load\_teams**() → [None](https://docs.python.org/3/library/constants.html#None) Load the data of all teams.

This refreshes the cached data if a cache is supplied.

#### **await close**()

Close this session.

# <span id="page-12-0"></span>**2.2 Realtime Client**

```
class pyryver.ryver_ws.RyverWS(ryver: Ryver)
```
A live Ryver session using websockets.

You can construct this manually, although it is recommended to use Ryver.get\_live\_session().

Warning: This does not work when using a custom integration token to sign in.

```
@on_chat(func: Callable[[pyryver.ws_data.WSChatMessageData], Awaitable])
     Decorate a coroutine to be run when a new chat message is received.
```
This coroutine will be started as a task when a new chat message arrives. It should take a single argument of type WSChatMessageData, which contains the data for the message.

<span id="page-13-1"></span>@**on\_chat\_deleted**(*func: Callable[[*[pyryver.ws\\_data.WSChatDeletedData](#page-17-2)*], Awaitable]*) Decorate a coroutine to be run when a chat message is deleted.

This coroutine will be started as a task when a chat message is deleted. It should take a single argument of type WSChatDeletedData, which contains the data for the message.

@**on\_chat\_updated**(*func: Callable[[*[pyryver.ws\\_data.WSChatUpdatedData](#page-17-3)*], Awaitable]*) Decorate a coroutine to be run when a chat message is updated (edited).

This coroutine will be started as a task when a chat message is updated. It should take a single argument of type WSChatUpdatedData, which contains the data for the message.

@**on\_presence\_changed**(*func: Callable[[*[pyryver.ws\\_data.WSPresenceChangedData](#page-18-0)*], Await-*

*able]*) Decorate a coroutine to be run when a user's presence changed.

This coroutine will be started as a task when a user's presence changes. It should take a single argument of type WSPresenceChangedData, which contains the data for the presence change.

@**on\_user\_typing**(*func: Callable[[*[pyryver.ws\\_data.WSUserTypingData](#page-18-1)*], Awaitable]*) Decorate a coroutine to be run when a user starts typing.

This coroutine will be started as a task when a user starts typing in a chat. It should take a single argument of type WSUserTypingData, which contains the data for the user typing.

<span id="page-13-0"></span>@**on\_connection\_loss**(*func: Callable[], Awaitable]*) Decorate a coroutine to be run when the connection is lost.

This coroutine will be started as a task when the connection is lost. It should take no arguments.

Applications are suggested to clean up and terminate immediately when the connection is lost, as further actions could hang forever.

@**on\_error**(*func: Callable[[Union[\[TypeError,](https://docs.python.org/3/library/exceptions.html#TypeError) [ValueError\]](https://docs.python.org/3/library/exceptions.html#ValueError)], Awaitable]*)

Decorate a coroutine to be run when a connection error occurs.

This coroutine will be started as a task when an error occurs while waiting for messages. It should take a single argument, which will either be a TypeError (if a binary message is received instead of JSON) or a ValueError (if message is not valid JSON). This exception will be the one raised by [aiohttp.](https://docs.aiohttp.org/en/latest/client_reference.html#aiohttp.ClientWebSocketResponse.receive_json) [ClientWebSocketResponse.receive\\_json\(\)](https://docs.aiohttp.org/en/latest/client_reference.html#aiohttp.ClientWebSocketResponse.receive_json).

Common reasons for errors include (but are not limited to) undetected connection losses, bad auth, or internal errors. Applications are suggested to clean up and terminate immediately when a websocket error occurs.

#### **EVENT\_REACTION\_ADDED = '/api/reaction/added'**

A reaction was added to a message (includes topics, tasks and replies/comments).

data field format:

- "type": The entity type of the thing that was reacted to.
- "id": The ID of the thing that was reacted to. String for chat messages, int for everything else.
- "userId": The ID of the user that reacted.
- "reaction": The name of the emoji that the user reacted with.

#### **EVENT\_REACTION\_REMOVED = '/api/reaction/removed'**

A reaction was removed from a message (includes topics, tasks and replies/comments).

data field format:

- "type": The entity type of the thing that was reacted to.
- "id": The ID of the thing that was reacted to. String for chat messages, int for everything else.
- <span id="page-14-2"></span>• "userId": The ID of the user that reacted.
- "reaction": The name of the emoji that the user reacted with.

#### **EVENT\_TOPIC\_CHANGED = '/api/activityfeed/posts/changed'**

A topic was changed (created, updated, deleted).

data field format:

- "created": A list of objects containing data for topics that were newly created.
- "updated": A list of objects containing data for topics that were updated.
- "deleted": A list of objects containing data for topics that were deleted.

#### **EVENT\_TASK\_CHANGED = '/api/activityfeed/tasks/changed'**

A task was changed (created, updated, deleted).

data field format:

- "created": A list of objects containing data for tasks that were newly created.
- "updated": A list of objects containing data for tasks that were updated.
- "deleted": A list of objects containing data for tasks that were deleted.

#### **EVENT\_ENTITY\_CHANGED = '/api/entity/changed'**

Some entity was changed (created, updated, deleted).

data field format:

- "change": The type of the change, could be "created", "updated", or "deleted".
- "entity": The entity that was changed and some of its data after the change.

#### <span id="page-14-0"></span>**EVENT\_ALL = ''**

All unhandled events.

```
@on_event(event_type: str)
```
Decorate a coroutine to be run when an event occurs.

This coroutine will be started as a task when a new event arrives with the specified type. If the event\_type is None or an empty string, it will be called for all events that are unhandled.

It should take a single argument of type WSEventData, which contains the data for the event.

**Parameters event type** – The event type to listen to, one of the constants in this class starting with EVENT\_ or RyverWS. EVENT\_ALL to receive all otherwise unhandled messages.

## **MSG\_TYPE\_CHAT = 'chat'**

A chat message was received.

```
MSG_TYPE_CHAT_UPDATED = 'chat_updated'
    A chat message was updated.
```

```
MSG_TYPE_CHAT_DELETED = 'chat_deleted'
    A chat message was deleted.
```
**MSG\_TYPE\_PRESENCE\_CHANGED = 'presence\_change'**

A user changed their presence.

**MSG\_TYPE\_USER\_TYPING = 'user\_typing'** A user is typing in a chat.

```
MSG_TYPE_EVENT = 'event'
    An event occurred.
```

```
MSG_TYPE_ALL = ''
```
All unhandled messages.

#### @**on\_msg\_type**(*msg\_type: [str](https://docs.python.org/3/library/stdtypes.html#str)*)

Decorate a coroutine to be run when for a type of websocket messages or for all unhandled messages.

This coroutine will be started as a task when a new websocket message arrives with the specified type. If the msq  $type$  is None or an empty string, it will be called for all messages that are otherwise unhandled.

It should take a single argument of type WSMessageData, which contains the data for the event.

**Parameters msg\_type** – The message type to listen to, one of the constants in this class starting with MSG\_TYPE\_ or [RyverWS.MSG\\_TYPE\\_ALL](#page-14-1) to receive all otherwise unhandled messages.

**await send\_chat**(*to\_chat: Union[*[pyryver.objects.Chat](#page-21-1)*, [str\]](https://docs.python.org/3/library/stdtypes.html#str)*, *msg: [str](https://docs.python.org/3/library/stdtypes.html#str)*)

Send a chat message to a chat.

#### Parameters

- **to\_chat** The chat or the JID of the chat to send the message to.
- **msg** The message contents.

Raises **[ClosedError](#page-16-2)** – If connection closed or not yet opened.

<span id="page-15-1"></span>**async with typing**(*to\_chat:* [pyryver.objects.Chat](#page-21-1)) → *[pyryver.ryver\\_ws.RyverWSTyping](#page-16-3)* Get an async context manager that keeps sending a typing indicator to a chat.

Useful for wrapping long running operations to make sure the typing indicator is kept, like:

Parameters **to\_chat** – Where to send the typing status.

**await send\_typing**(*to\_chat: Union[*[pyryver.objects.Chat](#page-21-1)*, [str\]](https://docs.python.org/3/library/stdtypes.html#str)*)

Send a typing indicator to a chat.

The typing indicator automatically clears after a few seconds or when a message is sent. In private messages, you can also clear it with  $RyverWS$ . send\_clear\_typing() (does not work for group chats).

If you want to maintain the typing indicator for an extended operation, consider using  $Ryv$ erWS.  $typing()$ , which returns an async context manager that can be used to maintain the typing indicator for as long as desired.

Parameters **to\_chat** – The chat or the JID of the chat to send the typing status to.

Raises **[ClosedError](#page-16-2)** – If connection closed or not yet opened.

<span id="page-15-0"></span>**await send\_clear\_typing**(*to\_chat: Union[*[pyryver.objects.Chat](#page-21-1)*, [str\]](https://docs.python.org/3/library/stdtypes.html#str)*) Clear the typing indicator for a chat.

Warning: For unknown reasons, this method only works in private messages.

Parameters **to\_chat** – The chat or the JID of the chat to clear the typing status for.

Raises **[ClosedError](#page-16-2)** – If connection closed or not yet opened.

```
PRESENCE_AVAILABLE = 'available'
```
"Available" presence (green).

## **PRESENCE\_AWAY = 'away'**

"Away" presence (yellow clock).

#### <span id="page-16-4"></span>**PRESENCE\_DO\_NOT\_DISTURB = 'dnd'**

"Do Not Disturb" presence (red stop sign).

#### **PRESENCE\_OFFLINE = 'unavailable'**

"Offline" presence (grey).

#### **await send\_presence\_change**(*presence: [str](https://docs.python.org/3/library/stdtypes.html#str)*)

Send a presence change message.

The presence change is global and not restricted to a single chat.

Parameters **presence** – The new presence, one of the PRESENCE\_ constants.

Raises **[ClosedError](#page-16-2)** – If connection closed or not yet opened.

Note: If you use this class as an async with context manager, you don't need to call these two methods, unless you want to break out of a  $RyverWS$ .run\_forever().

#### **await start**()

Start the session.

#### <span id="page-16-1"></span>**await close**()

Close the session.

Any future operation after closing will result in a *[ClosedError](#page-16-2)* being raised.

Note: By default, when the connection is lost, the session is not automatically closed. You should use the RyverWS.on\_connection\_lost() decorator if you want to implement this.

#### <span id="page-16-0"></span>**await run\_forever**()

Run forever, or until the connection is closed.

```
class pyryver.ryver_ws.RyverWSTyping(rws: pyryver.ryver_ws.RyverWS, to:
                                      pyryver.objects.Chat)
```
A context manager returned by [RyverWS](#page-12-5) to keep sending a typing indicator.

You should not create this class yourself, rather use RyverWS.start\_typing() instead.

**start**()

Start sending the typing indicator.

#### **await stop**()

Stop sending the typing indicator.

Note: This method will attempt to clear the typing indicator using [RyverWS.](#page-15-0) [send\\_clear\\_typing\(\)](#page-15-0). However, it only works in private messages. Outside of private messages, the typing indicator doesn't clear immediately. It will clear by itself after about 3 seconds, or when a message is sent.

#### <span id="page-16-2"></span>**class** pyryver.ryver\_ws.**ClosedError** Bases: [Exception](https://docs.python.org/3/library/exceptions.html#Exception)

An exception raised to indicate that the session has been closed.

## <span id="page-17-5"></span><span id="page-17-0"></span>**2.2.1 Callback Task Data Types**

<span id="page-17-4"></span>**class** pyryver.ws\_data.**WSMessageData**(*ryver: Ryver*, *data: [dict](https://docs.python.org/3/library/stdtypes.html#dict)*)

The data for any websocket message in [pyryver.ryver\\_ws.RyverWS](#page-12-5).

#### Variables

- **ryver** The Ryver session that the data came from.
- **ws\_msg\_type** The type of this websocket message. This can be one of the MSG\_TYPE\_ constants in [pyryver.ryver\\_ws.RyverWS](#page-12-5) (except MSG\_TYPE\_ALL). However, do note that the constants listed there do not cover all valid values of this field.
- **raw** data The raw websocket message data.

<span id="page-17-1"></span>**class** pyryver.ws\_data.**WSChatMessageData**(*ryver: Ryver*, *data: [dict](https://docs.python.org/3/library/stdtypes.html#dict)*) Bases: [pyryver.ws\\_data.WSMessageData](#page-17-4)

The data for a chat message in [pyryver.ryver\\_ws.RyverWS](#page-12-5).

#### Variables

- **message\_id** The ID of the message (a string).
- **from\_jid** The JID of the sender of this message.
- **to\_jid** The JID of the chat this message was sent to.
- **text** The contents of the message.
- **subtype** The subtype of the message. This will be one of the SUBTYPE\_ constants in ChatMessage.
- **attachment** The file attached to this message, or None if there isn't one.
- **creator** The overridden message creator (see Creator), or None if there isn't one.

<span id="page-17-3"></span>**class** pyryver.ws\_data.**WSChatUpdatedData**(*ryver: Ryver*, *data: [dict](https://docs.python.org/3/library/stdtypes.html#dict)*)

Bases: [pyryver.ws\\_data.WSChatMessageData](#page-17-1)

The data for a chat message edited in [pyryver.ryver\\_ws.RyverWS](#page-12-5).

#### Variables

- **message\_id** The ID of the message (a string).
- **from\_jid** The JID of the user that edited the message.
- **to\_jid** The JID of the chat this message was sent to.
- **text** The contents of the message after the edit. Note: In very rare circumstances, this field is known to be None.
- **subtype** The subtype of the message. This will be one of the SUBTYPE\_constants in ChatMessage.
- **attachment** The file attached to this message, or None if there isn't one.

```
class pyryver.ws_data.WSChatDeletedData(ryver: Ryver, data: dict)
    Bases: pyryver.ws_data.WSChatMessageData
```
The data for a chat message deleted in [pyryver.ryver\\_ws.RyverWS](#page-12-5).

#### Variables

- **message\_id** The ID of the message (a string).
- **from\_jid** The JID of the sender of this message.
- <span id="page-18-2"></span>• **to**  $\mathbf{i} \cdot \mathbf{d}$  – The JID of the chat this message was sent to.
- **text** The contents of the message that was deleted.
- **subtype** The subtype of the message. This will be one of the SUBTYPE\_ constants in ChatMessage.
- **attachment** The file attached to this message, or None if there isn't one.

```
class pyryver.ws_data.WSPresenceChangedData(ryver: Ryver, data: dict)
```
Bases: [pyryver.ws\\_data.WSMessageData](#page-17-4)

The data for a presence changed in [pyryver.ryver\\_ws.RyverWS](#page-12-5).

#### Variables

- **presence** The new presence. This will be one of the PRESENCE\_ constants in RyverWS.
- **from\_jid** The JID of the user that changed their presence.
- **client** The client the user is using.
- **timestamp** An ISO 8601 timestamp of this event. You can use  $pyryyver.util$ . iso8601 to datetime() to convert it into a datetime.

```
class pyryver.ws_data.WSUserTypingData(ryver: Ryver, data: dict)
    pyryver.ws_data.WSMessageData
```
The data for a user typing in [pyryver.ryver\\_ws.RyverWS](#page-12-5).

#### Variables

- **from\_jid** The JID of the user that started typing.
- **to\_jid** The JID of the chat the user started typing in.
- **state** The "state" of the typing. This is almost always "composing" (for typing in progress), but it could also very rarely be "done", for when the user has finished typing.

```
class pyryver.ws_data.WSEventData(ryver: Ryver, data: dict)
```
Bases: [pyryver.ws\\_data.WSMessageData](#page-17-4)

The data for an event in [pyryver.ryver\\_ws.RyverWS](#page-12-5).

#### Variables

- **event\_type** The type of this event. This can be one of the EVENT\_ constants in [pyryver.ryver\\_ws.RyverWS](#page-12-5) (except EVENT\_ALL). However, do note that the constants listed there do not cover all valid values of this field.
- **event\_data** The data of this event. This is a dictionary mapping strings to values of any type. The format depends on the event type. The format of some events are documented in the docs of the EVENT\_ constants.

# <span id="page-19-2"></span><span id="page-19-0"></span>**2.3 Data Models**

```
class pyryver.objects.Object(ryver: pyryver.ryver.Ryver, data: dict)
     Base class for all Ryver objects.
```
#### **Parameters**

- **ryver** The parent pyryver.pyryver.Ryver instance.
- **data** The object's data.

```
get_ryver() → pyryver.ryver.Ryver
     Get the Ryver session this object was retrieved from.
```
Returns The Ryver session associated with this object.

```
get_id() → Union[int, str]
     Get the ID of this object.
```
For a [ChatMessage](#page-32-1) this is a string. For all other types, it is an int.

Returns The ID of this object.

```
get_entity_type() → str
```
Get the entity type of this object.

**Returns** The entity type of this object, or if no entity of such type exists,  $\langle$ unknown $\rangle$ .

```
get_raw_data() → dict
```
Get the raw data of this object.

The raw data is a dictionary directly obtained from parsing the JSON response.

Returns The raw data of this object.

```
get_api_url(*args, **kwargs) → str
```
Uses Ryver.get\_api\_url() to get a URL for working with the Ryver API.

Warning: This method is intended for internal use only.

This is equivalent to calling Ryver.get\_api\_url(), but with the first two parameters set to self. get\_type() and self.get\_id().

Returns The formatted URL for performing requests.

#### **get\_create\_date**() → [str](https://docs.python.org/3/library/stdtypes.html#str)

Get the date this object was created as an ISO 8601 timestamp.

Note: This method does not work for all objects. For some objects, it will return None.

**Tip:** You can use  $pyryver.util.iso8601_to_datatime()$  to convert the timestamps returned by this method into a datetime.

Returns The creation date of this object, or None if not supported.

<span id="page-20-0"></span>**get modify date**() → [str](https://docs.python.org/3/library/stdtypes.html#str)

Get the date this object was last modified as an ISO 8601 timestamp.

Note: This method does not work for all objects. For some objects, it will return None.

**Tip:** You can use  $pyryver.util.iso8601_to_datatime()$  to convert the timestamps returned by this method into a datetime.

Returns The modification date of this object, or None if not supported.

```
get_app_link() → str
```
Get a link to this object that opens the app to this object.

Note: This method does not work for some types such as messages and topic/task replies. Additionally, only types with  $\partial b$  ject. is instantiable () true can be linked to. Calling this method on an object of an invalid type will result in a TypeError.

Raises **[TypeError](https://docs.python.org/3/library/exceptions.html#TypeError)** – If this object cannot be linked to.

Returns The in-app link for this object.

```
get_creator() → pyryver.objects.Creator
```
Get the Creator of this object.

Note that this is different from the author. Creators are used to override the display name and avatar of a user. If the username and avatar were not overridden, this will return None.

Not all objects support this operation. If not supported, this will return None.

Returns The overridden creator of this message.

```
await get_deferred_field(field: str, field_type: str) → Union[Type[pyryver.objects.Object],
                                 List[Type[pyryver.objects.Object]]]
```
Get the value of a field of this object that exists, but is not included ("\_deferred" in the Ryver API).

Warning: This function is intended for internal use only.

This function will automatically infer from the result's contents whether to return a single object or a list of objects.

If the field cannot be retrieved, a ValueError will be raised.

Parameters

- **field** The name of the field.
- **field\_type** The type of the field, must be a TYPE\_ constant.

Returns The expanded value of this field as an object or a list of objects.

Raises **[ValueError](https://docs.python.org/3/library/exceptions.html#ValueError)** – When the field cannot be expanded.

```
await get_create_user() → pyryver.objects.User
     Get the user that created this object.
```
Note: This method does not work for all objects. If not supported, it will return None.

Returns The user that created this object, or None if not supported.

```
await get_modify_user() → pyryver.objects.User
     Get the user that modified this object.
```
Note: This method does not work for all objects. If not supported, it will return None.

Returns The user that last modified this object, or None if not supported.

```
classmethod get_type() → str
```
Get the type of this object.

Returns The type of this object.

```
classmethod is_instantiable() → bool
    Get whether this object type is instantiable.
```
Some types of objects cannot be instantiated, as they are actually not a part of the REST API, such as [Message](#page-32-2), [Chat](#page-21-1), and other abstract types. If the type can be instantiated, this class method will return True.

Note that even though a type may not be instantiable, its derived types could still be. For example, [Chat](#page-21-1) is not instantiable, but one of its derived types,  $User$ , is instantiable.

Returns Whether this type is instantiable.

```
classmethod await get_by_id(ryver: pyryver.ryver.Ryver, obj_id: int) →
                              Type[pyryver.objects.Object]
```
Retrieve an object of this type by ID.

Parameters

• **ryver** – The Ryver session to retrieve the object from.

• **obj\_id** – The ID of the object to retrieve.

Raises **[TypeError](https://docs.python.org/3/library/exceptions.html#TypeError)** – If this type is not instantiable.

Returns The object requested.

## <span id="page-21-0"></span>**2.3.1 Chats**

```
class pyryver.objects.Chat(ryver: pyryver.ryver.Ryver, data: dict)
    Bases: pyryver.objects.Object
```
Any Ryver chat you can send messages to.

E.g. Teams, forums, user DMs, etc.

```
get_jid() \rightarrowstr
```
Get the JID (JabberID) of this chat.

The JID is used in the websockets interface.

Returns The JID of this chat.

<span id="page-22-0"></span>**ab[str](https://docs.python.org/3/library/stdtypes.html#str)actmethod get name** ()  $\rightarrow$  str Get the name of this chat.

Returns The name of this chat.

**get\_task\_tags**() → List[pyryver.objects.TaskTag] Get a list of task tags defined in this chat, as TaskTag objects.

Returns The defined task tags of this chat.

**await set\_task\_tags**(*tags: Iterable[pyryver.objects.TaskTag]*) Set the task tags defined in this chat.

Note: This will erase any existing tags.

This method also updates the task tags property of this object.

**Parameters**  $\text{tags} -$  **The new tags as a list of "TaskTag"'s.** 

```
await send_message(message: str, creator: pyryver.objects.Creator = None, attach-
                         ment: Optional[pyryver.objects.Storage] = None, from_user: Op-
                         \text{tional}pyryver.objects.User] = None) \rightarrowstr
```
Send a message to this chat.

Specify a creator to override the username and profile of the message creator.

**Tip:** To attach a file to the message, use  $pyryver.ryver. Ryver.upload_file()$  to upload the file you wish to attach. Alternatively, use  $pyryver. ryver. Ryver. create\_link()$  for a link attachment.

Warning: from\_user must be set when using attachments with private messages. Otherwise, a ValueError will be raised. It should be set to the user that is sending the message (the user currently logged in).

It is not required to be set if the message is being sent to a forum/team.

Returns the ID of the chat message sent (not the message object itself). Note that message IDs are strings.

**Parameters** 

- **message** The message contents.
- **creator** The overridden creator; optional, if unset uses the logged-in user's profile.
- **attachment** An attachment for this message, e.g. a file or a link (optional).
- **from\_user** The user that is sending this message (the user currently logged in); **must** be set when using attachments in private messages (optional).

Raises **[ValueError](https://docs.python.org/3/library/exceptions.html#ValueError)** – If a from\_user is not provided for a private message attachment.

Returns The ID of the chat message that was sent.

**async for ... in get\_topics** (*archived: [bool](https://docs.python.org/3/library/functions.html#bool)* = False, *top:*  $int = -1$  $int = -1$ ,  $skip:$   $int = 0$ )  $\rightarrow$  AsyncIterator[*[pyryver.objects.Topic](#page-36-0)*]

Get all the topics in this chat.

<span id="page-23-2"></span>Parameters

- **archived** If True, only include archived topics in the results, otherwise, only include non-archived topics.
- **top** Maximum number of results; optional, if unspecified return all results.
- **skip** Skip this many results.

Returns An async iterator for the topics of this chat.

**await get\_messages**(*count: [int](https://docs.python.org/3/library/functions.html#int)*, *skip: [int](https://docs.python.org/3/library/functions.html#int) = 0*) → List[*[pyryver.objects.ChatMessage](#page-32-1)*] Get a number of messages (most recent first) in this chat.

Parameters

- **count** Maximum number of results.
- **skip** The number of results to skip (optional).

Returns A list of messages.

```
await get_message(msg_id: str) → pyryver.objects.ChatMessage
```
Get a single message from this chat by its ID.

Note: There is a chance that this method might result in a 404 Not Found for messages that were sent recently (such as when using the realtime websocket API ( $pyryver.ryver\_ws.RyverWS$ ) to respond to messages), as those messages have not been fully added to Ryver's database yet.

You can use  $pyryver.util.retry\_until_available()$  to wrap around this coroutine to get around this.

Parameters **msg\_id** – The ID of the chat message to get.

Returns The message object.

```
await get_messages_surrounding(msg_id: str, int = 0, after: int = 0) \rightarrowList[pyryver.objects.ChatMessage]
```
Get a range of messages (most recent last) before and after a chat message (given by ID).

Warning: Before and after cannot exceed 25 messages, otherwise a [aiohttp.](https://docs.aiohttp.org/en/latest/client_reference.html#aiohttp.ClientResponseError) [ClientResponseError](https://docs.aiohttp.org/en/latest/client_reference.html#aiohttp.ClientResponseError) will be raised with the code 400 Bad Request.

Note: There is a chance that this method might result in a 404 Not Found for messages that were sent recently (such as when using the realtime websocket API ( $pyryver.ryver\_ws.RYverWS$ ) to respond to messages), as those messages have not been fully added to Ryver's database yet.

You can use  $pyryver.util.retry\_until_available()$  to wrap around this coroutine to get around this.

The message with the given ID is also included as a part of the result.

#### Parameters

- **msg\_id** The ID of the message to use as the reference point.
- **before** How many messages to retrieve before the specified one (optional).

• **after** – How many messages to retrieve after the specified one (optional).

Returns The messages requested, including the reference point message.

<span id="page-24-0"></span>**await get\_message\_from\_id**( $msg_id$ : *[str](https://docs.python.org/3/library/stdtypes.html#str)*, *before: [int](https://docs.python.org/3/library/functions.html#int)* = 0, *after: int* = 0)  $\rightarrow$ List[*[pyryver.objects.Message](#page-32-2)*]

Get a message from an ID, optionally also messages before and after it too.

Deprecated since version 0.3.0: Use either [Chat.get\\_message\(\)](#page-23-0) or [Chat.](#page-23-1) get messages surrounding() instead. get message() returns a single message rather than a list, which is more fitting for its name. get\_messages\_surrounding can be used as a drop-in replacement for this method.

Warning: Before and after cannot exceed 25 messages, otherwise an HTTPError will be raised with the error code 400 Bad Request.

Note: There is a chance that this method might result in a 404 Not Found for messages that were sent recently (such as when using the realtime websocket API ( $pyryver.ryver\_ws.RyverWS$ ) to respond to messages), as those messages have not been fully added to Ryver's database yet.

You can use  $pyryver.util.retry\_until\_available()$  to wrap around this coroutine to get around this.

This method does not support top/skip.

#### Parameters

- **msg** id The ID of the message to retrieve, and the reference point for the before and after parameters.
- **before** How many extra messages to retrieve before the specified one.
- **after** How many extra messages to retrieve after the specified one.

Returns The message(s) requested in a list.

```
await get_task_board() → pyryver.objects.TaskBoard
```
Get the task board of this chat.

If tasks are not set up for this chat, this will return None.

This method works on users too. If used on a user, it will get their personal task board.

Returns The task board of this chat.

#### **await delete\_task\_board**() → [bool](https://docs.python.org/3/library/functions.html#bool)

Delete (or "reset", according to the UI) the task board of this chat.

This method will not yield an error even if there is no task board set up. In those cases, it will simply return false.

Returns Whether the task board was deleted.

**await create\_task\_board**(*board\_type: [str](https://docs.python.org/3/library/stdtypes.html#str)*, *prefix: [str](https://docs.python.org/3/library/stdtypes.html#str) = None*, *categories: List[Union[\[str,](https://docs.python.org/3/library/stdtypes.html#str)*  $Tuple[str, str]] = None, uncategorical_name: str = None) \rightarrow$  $Tuple[str, str]] = None, uncategorical_name: str = None) \rightarrow$  $Tuple[str, str]] = None, uncategorical_name: str = None) \rightarrow$  $Tuple[str, str]] = None, uncategorical_name: str = None) \rightarrow$  $Tuple[str, str]] = None, uncategorical_name: str = None) \rightarrow$  $Tuple[str, str]] = None, uncategorical_name: str = None) \rightarrow$  $Tuple[str, str]] = None, uncategorical_name: str = None) \rightarrow$ *[pyryver.objects.TaskBoard](#page-37-1)*

Create the task board for this chat if it has not yet been set up.

The board type should be one of the  $TaskBoard$  BOARD TYPE constants; it specified whether this task board should be a simple list or a board with categories.

<span id="page-25-1"></span>You can also specify a list of category names and optional category types to pre-populate the task board with categories. Each entry in the list should either be a string, which specifies the category name, or a tuple of the name and the type of the category (a CATEGORY\_TYPE\_ constant). The default category type is [TaskCategory.CATEGORY\\_TYPE\\_OTHER](#page-40-0).

An "uncategorized" category is always automatically added. Therefore, the type [TaskCategory.](#page-40-1) CATEGORY TYPE UNCATEGORIZED cannot be used in the list. You can, however, change the name of the default "Uncategorized" category by specifying uncategorized\_name.

Categories should not be specified if the type of the task board is [TaskBoard.BOARD\\_TYPE\\_LIST](#page-37-2).

#### Parameters

- **board\_type** The type of the task board.
- **prefix** The task prefix (optional).
- **categories** A list of categories and optional types to pre-populate the task board with (see above) (optional).
- **uncategorized\_name** The name for the default "Uncategorized" category.

```
await delete_avatar() → None
    Delete the avatar of this chat.
```
**await set\_avatar** (*filename: [str](https://docs.python.org/3/library/stdtypes.html#str), filedata: Any, filetype: str = [None](https://docs.python.org/3/library/constants.html#None)*)  $\rightarrow$  None Set the avatar of this chat.

A wrapper for *[Storage.make\\_avatar\\_of\(\)](#page-48-0)* and Ryver.upload\_file().

#### Parameters

- **filename** The filename of the image.
- **filedata** The image's raw data, sent directly to [aiohttp.FormData.](https://docs.aiohttp.org/en/latest/client_reference.html#aiohttp.FormData.add_field) [add\\_field\(\)](https://docs.aiohttp.org/en/latest/client_reference.html#aiohttp.FormData.add_field).
- **filetype** The MIME type of the file.
- <span id="page-25-0"></span>**class** pyryver.objects.**GroupChat**(*ryver:* [pyryver.ryver.Ryver,](#page-8-2) *data: [dict](https://docs.python.org/3/library/stdtypes.html#dict)*) Bases: [pyryver.objects.Chat](#page-21-1)

#### A Ryver team or forum.

```
get name () \rightarrowstr
```
Get the name of this chat.

Returns The name of this forum/team.

#### **get\_nickname**() → [str](https://docs.python.org/3/library/stdtypes.html#str)

Get the nickname of this chat.

The nickname is a unique identifier that can be used to refer to the chat across Ryver.

Returns The nickname of this forum/team.

#### **has\_chat**() → [bool](https://docs.python.org/3/library/functions.html#bool)

Get whether this forum/team has a chat tab.

Returns Whether there is a chat tab for this forum/team.

#### **has\_topics**() → [bool](https://docs.python.org/3/library/functions.html#bool)

Get whether this forum/team has a topics tab.

Returns Whether there is a topics tab for this forum/team.

```
has bool}
```
Get whether this forum/team has a tasks tab.

Returns Whether there is a tasks tab for this forum/team.

```
does_announce_topics() → bool
```
Get whether new topics are announced with a chat message.

Returns Whether new topics are announced with a chat message.

#### **does\_announce\_tasks**() → [bool](https://docs.python.org/3/library/functions.html#bool)

Get whether new tasks are announced with a chat message.

Returns Whether new tasks are announced with a chat message.

#### **is\_archived**() → [bool](https://docs.python.org/3/library/functions.html#bool)

Get whether this team/forum is archived.

Returns Whether the team/forum is archived.

```
async for ... in get_members (top: int = -1, skip: int = 0) \rightarrow AsyncItera-
                                   tor[pyryver.objects.GroupChatMember]
```
Get all the members of this chat.

Note: This gets the members as *[GroupChatMember](#page-31-1)* objects, which contain additional info such as whether the user is an admin of this chat.

To get the [User](#page-28-3) object, use [GroupChatMember.as\\_user\(\)](#page-31-2).

#### Parameters

- **top** Maximum number of results; optional, if unspecified return all results.
- **skip** Skip this many results.

Returns An async iterator for the members of this chat.

```
await get_member(user: Union[int, pyryver.objects.User]) → pyryver.objects.GroupChatMember
     Get a member using either a User object or user ID.
```
Note: This gets the member as a *[GroupChatMember](#page-31-1)* object, which contain additional info such as whether the user is an admin of this chat.

Note: If an ID is provided, it should be the user ID of this member, not the groupchat member ID.

If the user is not found, this method will return None.

Parameters **user** – The user, or the ID of the user.

Returns The member, or None if not found.

**await add\_member** (*user:* [pyryver.objects.User,](#page-28-3) *role:*  $str = None$  $str = None$  $str = None$ )  $\rightarrow$  None Add a member to this forum or team.

This is a wrapper for  $User.add_to_chat()$ .

The role should be either [GroupChatMember.](#page-31-4) ROLE\_MEMBER or GroupChatMember. [ROLE\\_ADMIN](#page-31-4). By default, new members are invited as normal members.

<span id="page-27-0"></span>Parameters

- **user** The user to add.
- **role** The role to invite the user as (member or admin) (optional).
- **await remove\_member**(*user: Union[\[int,](https://docs.python.org/3/library/functions.html#int)* [pyryver.objects.User](#page-28-3)*]*) → [None](https://docs.python.org/3/library/constants.html#None) Remove a user from this forum/team.

Either a user ID or a user object can be used.

If the user is not in this forum/team, this method will do nothing.

Parameters **user** – The user or the ID of the user to remove.

**await create\_topic**(*subject: [str](https://docs.python.org/3/library/stdtypes.html#str)*, *body: [str](https://docs.python.org/3/library/stdtypes.html#str)*, *stickied: [bool](https://docs.python.org/3/library/functions.html#bool) = False*, *creator:* [pyryver.objects.Creator](#page-51-4) *= None*, *attachments: Iterable[Storage] = None*) → *[pyryver.objects.Topic](#page-36-0)*

Create a topic in this chat.

Returns the topic created.

**Tip:** To attach files to the topic, use  $pyryver.ryver. Ryver.upload_file()$  to upload the files you wish to attach. Alternatively, use [pyryver.ryver.Ryver.create\\_link\(\)](#page-11-0) for link attachments.

#### Parameters

- **subject** The subject (or title) of the new topic.
- **body** The contents of the new topic.
- **stickied** Whether to sticky (pin) this topic to the top of the list (optional, default False).
- **creator** The overridden creator; optional, if unset uses the logged-in user's profile.
- **attachments** A number of attachments for this topic (optional). Note: Use [Storage](#page-47-1) objects, not  $File$  objects! These attachments could be links or files.

Returns The created topic.

```
await change_settings(chat: bool = NO_CHANGE, topics: bool = NO_CHANGE, tasks:
                     bool = NO_CHANGE, announce_topics: bool = NO_CHANGE, an-
                     boolNone}
```
Change the settings of this forum/team.

Note: The settings here contain only the settings in the "Settings" tab in the UI.

This method also updates these properties in this object.

If any parameters are unspecified, NO\_CHANGE, or None, they will be left as-is.

#### Parameters

- **chat** Whether there should be a chat tab for this forum/team (optional).
- **topics** Whether there should be a topics tab for this forum/team (optional).
- **tasks** Whether there should be a tasks tab for this form/team (optional).
- **announce\_topics** Whether new topics should be announced in the chat (optional).
- **announce** tasks Whether new tasks should be announced in the chat (optional).
- <span id="page-28-9"></span>**await set\_archived**(*archived: [bool](https://docs.python.org/3/library/functions.html#bool)*) → [None](https://docs.python.org/3/library/constants.html#None) Set whether this team/forum is archived.

Note: This method also updates the archived property of this object.

Parameters **archived** – Whether this team/forum should be archived.

**await delete**() → [None](https://docs.python.org/3/library/constants.html#None) Delete this forum/team.

As with most things, once it's deleted, there's no way to go back!

<span id="page-28-1"></span>**class** pyryver.objects.**Forum**(*ryver:* [pyryver.ryver.Ryver,](#page-8-2) *data: [dict](https://docs.python.org/3/library/stdtypes.html#dict)*) Bases: [pyryver.objects.GroupChat](#page-25-0)

A Ryver forum.

```
class pyryver.objects.Team(ryver: pyryver.ryver.Ryver, data: dict)
    Bases: pyryver.objects.GroupChat
```
A Ryver team.

## <span id="page-28-0"></span>**2.3.2 Users**

```
class pyryver.objects.User(ryver: pyryver.ryver.Ryver, data: dict)
     Bases: pyryver.objects.Chat
```
A Ryver user.

## Variables

- **[ROLE\\_USER](#page-28-4)** Regular organization member. Admins also have this role in addition to ROLE\_ADMIN.
- **[ROLE\\_ADMIN](#page-28-5)** An org admin.
- **[ROLE\\_GUEST](#page-28-6)** A guest.
- **[USER\\_TYPE\\_MEMBER](#page-28-7)** A member.
- **[USER\\_TYPE\\_GUEST](#page-28-8)** A guest.

```
ROLE_USER = 'ROLE_USER'
```

```
ROLE_ADMIN = 'ROLE_ADMIN'
```

```
ROLE_GUEST = 'ROLE_GUEST'
```

```
USER_TYPE_MEMBER = 'member'
```

```
USER_TYPE_GUEST = 'guest'
```
**get\_username**() → [str](https://docs.python.org/3/library/stdtypes.html#str)

Get the username of this user.

Returns The username of this user.

**get\_display\_name**() → [str](https://docs.python.org/3/library/stdtypes.html#str) Get the display name of this user.

Returns The display name of this user.

#### <span id="page-29-2"></span>**get** name ()  $\rightarrow$  [str](https://docs.python.org/3/library/stdtypes.html#str)

Get the display name of this user (same as the display name).

Returns The name of this user.

#### <span id="page-29-1"></span>**get**  $\text{role}( ) \rightarrow \text{str}$  $\text{role}( ) \rightarrow \text{str}$  $\text{role}( ) \rightarrow \text{str}$

Get this user's role in their profile.

**Note:** This is different from  $get\_roles()$ . While this one gets the "Role" of the user from the profile, get\_roles() gets the user's roles in the organization (user, guest, admin).

Returns The user's "Role" as described in their profile.

#### **get** about ()  $\rightarrow$  [str](https://docs.python.org/3/library/stdtypes.html#str)

Get this user's About.

Returns The user's "About" as described in their profile.

#### **get time zone**() → [str](https://docs.python.org/3/library/stdtypes.html#str)

Get this user's Time Zone.

Returns The user's time zone.

```
get_email_address() → str
```
Get this user's Email Address.

Returns The user's email address.

```
get_activated() → bool
```
Get whether this user's account is activated.

Returns Whether this user's account is activated (enabled).

```
get_roles() → List[str]
```
Get this user's role in the organization.

Note: This is different from  $get\_role()$ . While this one gets the user's roles in the organization (user, guest, admin), get\_role() gets the user's role from their profile.

Returns The user's roles in the organization.

#### **get\_user\_type**() → [str](https://docs.python.org/3/library/stdtypes.html#str)

Get the type of this user (member or guest).

The returned value will be either User. USER\_TYPE\_MEMBER or User. USER\_TYPE\_GUEST.

Returns The type of the user.

 $is\_admin() \rightarrow bool$  $is\_admin() \rightarrow bool$ 

Get whether this user is an org admin.

Returns Whether the user is an org admin.

#### **accepted\_invite**() → [bool](https://docs.python.org/3/library/functions.html#bool)

Get whether this user has accepted their user invite.

Returns Whether the user has accepted their invite.

<span id="page-30-1"></span>**await set profile** (*display name: [str](https://docs.python.org/3/library/stdtypes.html#str)* = [None](https://docs.python.org/3/library/constants.html#None), *role: str* = None, *about:*  $str = None$ )  $\rightarrow$  None Update this user's profile.

If any of the arguments are None, they will not be changed.

Note: This also updates these properties in this object.

#### Parameters

- **display\_name** The user's new display\_name.
- **role** The user's new role, as described in  $get\_role()$ .
- **about** The user's new "about me" blurb.

**await set\_activated**(*activated: [bool](https://docs.python.org/3/library/functions.html#bool)*) → [None](https://docs.python.org/3/library/constants.html#None) Activate or deactivate the user. Requires admin.

Note: This also updates these properties in this object.

#### **await set\_org\_role**(*role: [str](https://docs.python.org/3/library/stdtypes.html#str)*) → [None](https://docs.python.org/3/library/constants.html#None)

Set a user's role in this organization, as described in  $get\_roles()$ .

This can be either ROLE\_USER, ROLE\_ADMIN or ROLE\_GUEST.

**Note:** Although for org admins,  $get\_roles$  () will return both ROLE\_USER and ROLE\_ADMIN, to make someone an org admin you only need to pass ROLE\_ADMIN into this method.

Note: This also updates these properties in this object.

<span id="page-30-0"></span>**await add\_to\_chat**(*chat:* [pyryver.objects.GroupChat,](#page-25-0) *role:*  $str = None$  $str = None$  $str = None$ )  $\rightarrow$  None Add a user to a forum/team.

The role should be either [GroupChatMember.](#page-31-4) ROLE\_MEMBER or GroupChatMember. ROLE ADMIN. By default, new members are invited as normal members.

#### Parameters

• **chat** – The forum/team to add to.

• **role** – The role to invite the user as (member or admin) (optional).

**await create\_topic**(*from\_user:* [pyryver.objects.User,](#page-28-3) *subject: [str](https://docs.python.org/3/library/stdtypes.html#str)*, *body: [str](https://docs.python.org/3/library/stdtypes.html#str)*, *stickied: [bool](https://docs.python.org/3/library/functions.html#bool) = False*, *attachments: Iterable[Storage] = None*, *creator:* [pyryver.objects.Creator](#page-51-4) *= None*) → *[pyryver.objects.Topic](#page-36-0)* Create a topic in this user's DMs.

Returns the topic created.

**Tip:** To attach files to the topic, use  $pyryver.ryver.Pyver.upload_file()$  to upload the files you wish to attach. Alternatively, use [pyryver.ryver.Ryver.create\\_link\(\)](#page-11-0) for link attachments.

<span id="page-31-5"></span>Parameters

- **from\_user** The user that will create the topic; must be the same as the logged-in user.
- **subject** The subject (or title) of the new topic.
- **body** The contents of the new topic.
- **stickied** Whether to sticky (pin) this topic to the top of the list (optional, default False).
- **attachments** A number of attachments for this topic (optional). Note: Use [Storage](#page-47-1) objects, not  $File$  objects! These attachments could be links or files.
- **creator** The overridden creator; optional, if unset uses the logged-in user's profile.

Returns The created topic.

## <span id="page-31-0"></span>**2.3.3 Group Chat Members**

```
class pyryver.objects.GroupChatMember(ryver: pyryver.ryver.Ryver, data: dict)
    Bases: pyryver.objects.Object
```
A member in a forum or team.

This class can be used to tell whether a user is an admin of their forum/team.

#### Variables

- **[ROLE\\_MEMBER](#page-31-3)** Regular chat member. Note: This member could also be an org admin.
- **[ROLE\\_ADMIN](#page-28-5)** Forum/team admin.

#### <span id="page-31-3"></span>**ROLE\_MEMBER = 'ROLE\_TEAM\_MEMBER'**

#### <span id="page-31-4"></span>**ROLE\_ADMIN = 'ROLE\_TEAM\_ADMIN'**

**get\_role**() → [str](https://docs.python.org/3/library/stdtypes.html#str)

Get the role of this member.

This will be one of the ROLE\_ constants in this class.

Returns The role of this member.

<span id="page-31-2"></span>**as\_user**() → *[pyryver.objects.User](#page-28-3)* Get this member as a *[User](#page-28-3)* object.

Returns The member as a User object.

```
is bool}
```
Get whether this member is an admin of their forum/team.

Warning: This method does not check for org admins.

Returns Whether this user is a forum admin/team admin.

```
await remove() → None
```
Remove this member from the forum/team.

```
await set role(str) \rightarrowNone
```
Set the role of this member (regular member or admin).

The role should be one of the ROLE\_ constants in this class.

<span id="page-32-3"></span>Note: This will also update the role stored in this object.

Parameters  $\text{role}$  – The new role of the member.

## <span id="page-32-0"></span>**2.3.4 Messages (Including Topics)**

```
class pyryver.objects.Message(ryver: pyryver.ryver.Ryver, data: dict)
    Bases: pyryver.objects.Object
```
Any generic Ryver message, with an author, body, and reactions.

**get\_body**() → [str](https://docs.python.org/3/library/stdtypes.html#str) Get the body of this message.

Note that this may be None in some circumstances.

Returns The body of this message.

**await get\_author**() → *[pyryver.objects.User](#page-28-3)* Get the author of this message, as a  $User$  object.

Returns The author of this message.

**await react**(*emoji: [str](https://docs.python.org/3/library/stdtypes.html#str)*) → [None](https://docs.python.org/3/library/constants.html#None) React to this task with an emoji.

Note: This method does not update the reactions property of this object.

Parameters **emoji** – The string name of the reaction (e.g. "thumbsup").

**await unreact** (*emoji:*  $str$ )  $\rightarrow$  [None](https://docs.python.org/3/library/constants.html#None) Unreact with an emoji.

Note: This method does not update the reactions property of this object.

Parameters **emoji** – The string name of the reaction (e.g. "thumbsup").

#### **get\_reactions**() → [dict](https://docs.python.org/3/library/stdtypes.html#dict)

Get the reactions on this message.

Returns a dict of {emoji: [users] }.

Returns A dict matching each emoji to the users that reacted with that emoji.

#### **get\_reaction\_counts**() → [dict](https://docs.python.org/3/library/stdtypes.html#dict)

Count the number of reactions for each emoji on a message.

Returns a dict of {emoji: number\_of\_reacts}.

Returns A dict matching each emoji to the number of users that reacted with that emoji.

<span id="page-32-1"></span>**await delete**() → [None](https://docs.python.org/3/library/constants.html#None)

Delete this message.

<span id="page-33-7"></span>**class** pyryver.objects.**ChatMessage**(*ryver:* [pyryver.ryver.Ryver,](#page-8-2) *data: [dict](https://docs.python.org/3/library/stdtypes.html#dict)*) Bases: [pyryver.objects.Message](#page-32-2)

A message that was sent to a chat.

Note: Chat message are actually not a part of the Ryver REST APIs, since they aren't standalone objects (a chat is required to obtain one). As a result, they are a bit different from the other objects. Their IDs are strings rather than ints, and they are not instantiable (and therefore cannot be obtained from Ryver.get\_object() or [Object.get\\_by\\_id\(\)](#page-21-3).)

#### Variables

- [MSG\\_TYPE\\_PRIVATE](#page-33-0) A private message between users.
- **[MSG\\_TYPE\\_GROUPCHAT](#page-33-1)** A message sent to a group chat (team or forum).
- **[SUBTYPE\\_CHAT\\_MESSAGE](#page-33-2)** A regular chat message sent by a user.
- **SUBTYPE** TOPIC ANNOUNCEMENT An automatic chat message that announces the creation of a new topic.
- **[SUBTYPE\\_TASK\\_ANNOUNCEMENT](#page-33-4)** An automatic chat message that announces the creation of a new task.

#### <span id="page-33-1"></span><span id="page-33-0"></span>**MSG\_TYPE\_PRIVATE = 'chat'**

```
MSG_TYPE_GROUPCHAT = 'groupchat'
```

```
SUBTYPE_CHAT_MESSAGE = 'chat'
```

```
SUBTYPE_TOPIC_ANNOUNCEMENT = 'topic_share'
```

```
SUBTYPE_TASK_ANNOUNCEMENT = 'task_share'
```
#### **get\_msg\_type**() → [str](https://docs.python.org/3/library/stdtypes.html#str)

Get the type of this message (private message or group chat message).

The returned value will be one of the MSG\_TYPE\_ constants in this class.

Returns The type of this message.

#### <span id="page-33-5"></span>**get\_subtype**() → [str](https://docs.python.org/3/library/stdtypes.html#str)

Get the subtype of this message (regular message or topic/task announcement).

The returned value will be one of the SUBTYPE\_ constants in this class.

Returns The subtype of this message.

```
str
```
Get the time this message was sent, as an ISO 8601 timestamp.

Tip: You can use [pyryver.util.iso8601\\_to\\_datetime\(\)](#page-53-0) to convert the timestamps returned by this method into a datetime.

Returns The time this message was sent, as an ISO 8601 timestamp.

```
get_author_id() → int
```
Get the ID of the author of this message.

Returns The author ID of the message.

<span id="page-34-1"></span>**get** chat type  $() \rightarrow str$  $() \rightarrow str$ 

Gets the type of chat that this message was sent to, as a string.

Returns The type of the chat this message was sent to.

```
get chat int
```
Get the id of the chat that this message was sent to, as an integer.

Note that this is different from  $get\_chat$  () as the id is stored in the message data and is good for most API purposes while get\_chat() returns an entire Chat object, which might not be necessary depending on what you're trying to do.

Returns The ID of the chat this message was sent to.

```
get_attached_file() → pyryver.objects.File
```
Get the file attached to this message, if there is one.

Note: Files obtained from this only have a limited amount of information, including the ID, name, URL, size and type. Attempting to get any other info will result in a KeyError. To obtain the full file info, use Ryver.get object() with TYPE FILE and the ID.

Note: Even if the attachment was a link and not a file, it will still be returned as a  $F \perp e$  object, as there seems to be no way of telling the type of the attachment just from the info provided in the message object.

Returns None otherwise.

Returns The attached file or link.

#### **get\_announced\_topic\_id**() → [int](https://docs.python.org/3/library/functions.html#int)

Get the ID of the topic this message is announcing.

This is only a valid operation for messages that announce a new topic. In other words,  $ChatMessage$ . [get\\_subtype\(\)](#page-33-5) must return ChatMessage. SUBTYPE\_TOPIC\_ANNOUNCEMENT. If this message does not announce a topic, this method will return None.

Returns The ID of the topic that is announced by this message, or None.

#### **get** announced task  $id() \rightarrow int$  $id() \rightarrow int$

Get the ID of the task this message is announcing.

This is only a valid operation for messages that announce a new task. In other words, [ChatMessage.](#page-33-5) [get\\_subtype\(\)](#page-33-5) must return [ChatMessage.SUBTYPE\\_TASK\\_ANNOUNCEMENT](#page-33-4). If this message does not announce a topic, this method will return None.

Returns The ID of the task that is announced by this message, or None.

#### **await get\_author**() → *[pyryver.objects.User](#page-28-3)*

Get the author of this message, as a [User](#page-28-3) object.

**Tip:** For chat messages, you can get the author ID without sending any requests, with [ChatMessage.](#page-33-6) [get\\_author\\_id\(\)](#page-33-6).

Returns The author of this message.

<span id="page-34-0"></span>**await get chat**()  $\rightarrow$  *[pyryver.objects.Chat](#page-21-1)* 

Get the chat that this message was sent to, as a [Chat](#page-21-1) object.

Returns The chat this message was sent to.

```
await react (emoji: str) \rightarrowNone
     React to this task with an emoji.
```
Note: This method does not update the reactions property of this object.

Parameters **emoji** – The string name of the reaction (e.g. "thumbsup").

**await unreact**(*emoji: [str](https://docs.python.org/3/library/stdtypes.html#str)*) → [None](https://docs.python.org/3/library/constants.html#None) Unreact with an emoji.

Note: This method does not update the reactions property of this object.

**Parameters emoji** – The string name of the reaction (e.g. "thumbsup").

- **await delete**() → [None](https://docs.python.org/3/library/constants.html#None) Deletes the message.
- **await edit**(*message: [str](https://docs.python.org/3/library/stdtypes.html#str) = NO\_CHANGE*, *creator:* [pyryver.objects.Creator](#page-51-4) *= NO\_CHANGE*, *attachment:* [pyryver.objects.Storage](#page-47-1) *= NO\_CHANGE*, *from\_user: Op-* $\pi$ *tional*[[pyryver.objects.User](#page-28-3)] = *[None](https://docs.python.org/3/library/constants.html#None)*  $\rangle \rightarrow$  None Edit this message.

Note: You can only edit a message if it was sent by you (even if you are an admin). Attempting to edit another user's message will result in a [aiohttp.ClientResponseError](https://docs.aiohttp.org/en/latest/client_reference.html#aiohttp.ClientResponseError).

This also updates these properties in this object.

**Tip:** To attach a file to the message, use  $pyryver.ryver.Pyver.upload_file()$  to upload the file you wish to attach. Alternatively, use  $pyryver.ryver.Pyver.create\_link()$  for a link attachment.

Warning: from\_user must be set when using attachments with private messages. Otherwise, a ValueError will be raised. It should be set to the user that is sending the message (the user currently logged in).

It is not required to be set if the message is being sent to a forum/team.

If any parameters are unspecified or NO\_CHANGE, they will be left as-is. Passing None for parameters for which None is not a valid value will also result in the value being unchanged.

#### Parameters

- **message** The new message contents (optional).
- **creator** The new creator (optional).
- **attachment** An attachment for this message, e.g. a file or a link (optional).

• **from** user – The user that is sending this message (the user currently logged in); must be set when using attachments in private messages (optional).

Raises **[ValueError](https://docs.python.org/3/library/exceptions.html#ValueError)** – If a from\_user is not provided for a private message attachment.

```
class pyryver.objects.Topic(ryver: pyryver.ryver.Ryver, data: dict)
    Bases: pyryver.objects.PostedMessage
```
A Ryver topic in a chat.

```
get_subject() → str
```
Get the subject of this topic.

Returns The subject of this topic.

```
is_stickied() → bool
```
Return whether this topic is stickied (pinned) to the top of the list.

Returns Whether this topic is stickied.

**is\_archived**() → [bool](https://docs.python.org/3/library/functions.html#bool)

Return whether this topic is archived.

Returns Whether this topic is archived.

```
await archive(archived: bool = True) → None
     Archive or un-archive this topic.
```
Parameters **archived** – Whether the topic should be archived.

```
await unarchive() → None
```
Un-archive this topic.

This is the same as calling  $Topic$ .  $archive$  () with False.

```
await reply(message: str, creator: pyryver.objects.Creator = None, attachments: Iterable[Storage]
                 = None) → pyryver.objects.TopicReply
     Reply to the topic.
```
Note: For unknown reasons, overriding the creator does not seem to work for this method.

**Tip:** To attach files to the reply, use  $pyryver.ryver. Ryver.upload_file()$  to upload the files you wish to attach. Alternatively, use [pyryver.ryver.Ryver.create\\_link\(\)](#page-11-0) for link attachments.

#### Parameters

- **message** The reply content
- **creator** The overridden creator (optional). Does not work.
- **attachments** A number of attachments for this reply (optional). Note: Use [Storage](#page-47-1) objects, not  $File$  objects! These attachments could be links or files.

Returns The created reply.

```
async for ... in get_replies (top: int = -1, skip: int = 0) \rightarrow AsyncItera-
                                    tor[pyryver.objects.TopicReply]
```
Get all the replies to this topic.

**Parameters** 

- <span id="page-37-5"></span>• **top** – Maximum number of results; optional, if unspecified return all results.
- **skip** Skip this many results (optional).

Returns An async iterator for the replies of this topic.

```
await edit(subject: str = NO_CHANGE, body: str = NO_CHANGE, stickied: bool = NO_CHANGE,
              creator: pyryver.objects.Creator = NO_CHANGE, attachments: Iterable[Storage] =
              NO_CHANGE) \rightarrowNone
     Edit this topic.
```
Note: Unlike editing topic replies and chat messages, admins have permission to edit any topic regardless of whether they created it.

The file attachments (if specified) will **replace** all existing attachments.

Additionally, this method also updates these properties in this object.

If any parameters are unspecified or NO\_CHANGE, they will be left as-is. Passing None for parameters for which None is not a valid value will also result in the value being unchanged.

#### Parameters

- **subject** The subject (or title) of the topic (optional).
- **body** The contents of the topic (optional).
- **stickied** Whether to sticky (pin) this topic to the top of the list (optional).
- **creator** The overridden creator (optional).
- **attachments** A number of attachments for this topic (optional). Note: Use  $Storage$ objects, not  $File$  objects! These attachments could be links or files.

```
class pyryver.objects.TopicReply(ryver: pyryver.ryver.Ryver, data: dict)
    Bases: pyryver.objects.PostedComment
```
A reply on a topic.

```
await get_topic() → pyryver.objects.Topic
```
Get the topic this reply was sent to.

Returns The topic associated with this reply.

## <span id="page-37-0"></span>**2.3.5 Tasks**

```
class pyryver.objects.TaskBoard(ryver: pyryver.ryver.Ryver, data: dict)
    Bases: pyryver.objects.Object
```
A Ryver task board.

Variables

- **[BOARD\\_TYPE\\_BOARD](#page-37-4)** A task board with categories.
- **[BOARD\\_TYPE\\_LIST](#page-37-2)** A task list (i.e. a task board without categories).

```
BOARD_TYPE_BOARD = 'board'
```

```
BOARD_TYPE_LIST = 'list'
```

```
get name () \rightarrowstr
```
Get the name of this task board.

This will be the same as the name of the forum/team/user the task board is associated with.

Returns The name of the task board.

```
get_board_typestr
```
Get the type of this task board.

Returns one of the BOARD\_TYPE\_ constants in this class.

BOARD\_TYPE\_BOARD is a task board with categories, while BOARD\_TYPE\_LIST is a task list without categories.

Not to be confused with [Object.get\\_type\(\)](#page-21-4).

Returns The type of this task board.

#### **get\_prefix**() → [str](https://docs.python.org/3/library/stdtypes.html#str)

Get the prefix for this task board.

The prefix can be used to reference tasks across Ryver using the #PREFIX-ID syntax.

If a task board does not have task IDs set up, this will return None.

Returns The task prefix for this task board.

```
async for ... in get_categories (int = -1, skip: int = 0) \rightarrow AsyncItera-
                                       tor[pyryver.objects.TaskCategory]
```
Get all the categories in this task board.

Even if this task board has no categories (a list), this method will still return a single category, "Uncategorized".

#### Parameters

- **top** Maximum number of results; optional, if unspecified return all results.
- **skip** Skip this many results (optional).

Returns An async iterator for the categories in this task board.

```
await create_category(name: str, done: bool = False) → pyryver.objects.TaskCategory
     Create a new task category in this task board.
```
#### Parameters

- **name** The name of this category.
- **done** Whether tasks moved to this category should be marked as done.

Returns The created category.

**async for ... in get\_tasks** (*archived: [bool](https://docs.python.org/3/library/functions.html#bool)* = *None*, *top:*  $int = -1$  $int = -1$ ,  $skip$ :  $int = 0$ )  $\rightarrow$  AsyncIterator[*[pyryver.objects.Task](#page-42-0)*]

Get all the tasks in this task board.

If archived is unspecified or None, all tasks will be retrieved. If archived is either True or False, only tasks that are archived or unarchived are retrieved, respectively.

This will not retrieve sub-tasks (checklist items).

#### Parameters

• **archived** – If True or False, only retrieve tasks that are archived or unarchived; if None, retrieve all tasks (optional).

- <span id="page-39-1"></span>• **top** – Maximum number of results; optional, if unspecified return all results.
- **skip** Skip this many results (optional).

Returns An async iterator for the tasks in this task board.

<span id="page-39-0"></span>**await create\_task**(*subject: [str](https://docs.python.org/3/library/stdtypes.html#str)*, *body: [str](https://docs.python.org/3/library/stdtypes.html#str) = ''*, *category: Optional[*[pyryver.objects.TaskCategory](#page-40-2)*]*  $= None$ , *assignees: Iterable[[pyryver.objects.User](#page-28-3)] = None, due date: [str](https://docs.python.org/3/library/stdtypes.html#str) =*  $\frac{1}{2}$ *None*, *tags: Union[List[\[str\]](https://docs.python.org/3/library/stdtypes.html#str), List[pyryver.objects.TaskTag]] = None*, *checklist: Iterable[\[str\]](https://docs.python.org/3/library/stdtypes.html#str) = None*, *attachments: Iterable[Storage] = None*) → *[pyryver.objects.Task](#page-42-0)*

Create a task in this task board.

If the category is None, this task will be put in the "Uncategorized" category. For list type task boards, the category can be left as None.

**Tip:** To attach files to the task, use  $pyryver.ryver. Ryver.upload_file()$  to upload the files you wish to attach. Alternatively, use  $pyryver.ryver.Pyver.create\_link()$  for link attachments.

**Tip:** You can use  $pyryver.util. datetime_to_is08601()$  to turn datetime objects into timestamps that Ryver will accept.

Note that timezone info must be present in the timestamp. Otherwise, this will result in a 400 Bad Request.

#### Parameters

- **subject** The subject, or title of the task.
- **body** The body, or description of the task (optional).
- **category** The category of the task; if None, the task will be uncategorized (optional).
- **assignees** A list of users to assign for this task (optional).
- **due\_date** The due date, as an ISO 8601 formatted string with a timezone offset (optional).
- **tags** A list of tags of this task (optional). Can either be a list of strings or a list of ``TaskTag``s.
- **checklist** A list of strings which are used as the item names for the checklist of this task (optional).
- **attachments** A list of attachments for this task (optional). Note: Use [Storage](#page-47-1) objects, not  $File$  objects! These attachments could be links or files.

Returns The created task.

#### **await get\_chat**() → *[pyryver.objects.Chat](#page-21-1)*

Get the chat this task board is in.

If this task board is a public task board in a forum or team, a  $GroupChat$  object will be returned. If this task board is a personal (user) task board, a [User](#page-28-3) object will be returned.

**Note:** API Detail: Although public task boards can be in either a forum or a team,  $GroupChat$  objects returned by this method will *always* be instances of  $Team$ , even if the task board exists in a forum. There <span id="page-40-4"></span>seems to be no way of determining whether the returned chat is actually a forum or a team. However, as both forums/teams have the exact same methods, this detail shouldn't matter.

Returns The forum/team/user this task board is in.

```
class pyryver.objects.TaskCategory(ryver: pyryver.ryver.Ryver, data: dict)
    Bases: pyryver.objects.Object
```
A category in a task board.

#### Variables

- **[CATEGORY\\_TYPE\\_UNCATEGORIZED](#page-40-1)** The "Uncategorized" category, created by the system (present in all task boards regardless of whether it is shown).
- **[CATEGORY\\_TYPE\\_DONE](#page-40-3)** A user-created category in which all tasks are marked as done.
- **[CATEGORY\\_TYPE\\_OTHER](#page-40-0)** Other categories (user-created and not marked as done).

<span id="page-40-1"></span>**CATEGORY\_TYPE\_UNCATEGORIZED = 'uncategorized'**

```
CATEGORY_TYPE_DONE = 'done'
```

```
CATEGORY_TYPE_OTHER = 'user'
```
**get\_name**() → [str](https://docs.python.org/3/library/stdtypes.html#str)

Get the name of this category.

Returns The name of this category.

#### **get\_position**() → [int](https://docs.python.org/3/library/functions.html#int)

Get the position of this category in this task board.

Positions are numbered from left to right.

Note: The first user-created category that is shown in the UI has a position of 1. This is because the "Uncategorized" category, which is present in all task boards, always has a position of 0, even when it's not shown (when there are no uncategorized tasks).

Returns The position of this category.

```
get_category_type() → str
```
Get the type of this task category.

Returns one of the CATEGORY TYPE constants in this class.

Returns The type of this category.

**await get\_task\_board**() → *[pyryver.objects.TaskBoard](#page-37-1)* Get the task board that contains this category.

Returns The task board.

**await edit** (*name:*  $str = NO\_CHANGE$  $str = NO\_CHANGE$ , *done:*  $bool = NO\_CHANGE$  $bool = NO\_CHANGE$ )  $\rightarrow$  [None](https://docs.python.org/3/library/constants.html#None) Edit this category.

Note: This method also updates these properties in this object.

<span id="page-41-0"></span>Warning: done should never be set for the "Uncategorized" category, as its type cannot be modified. If set, a ValueError will be raised.

If any parameters are unspecified or NO\_CHANGE, they will be left as-is. Passing None for parameters for which None is not a valid value will also result in the value being unchanged.

Parameters

- **name** The name of this category (optional).
- **done** Whether tasks moved to this category should be marked as done (optional).

Raises **[ValueError](https://docs.python.org/3/library/exceptions.html#ValueError)** – If attempting to modify the type of the "Uncategorized" category.

**await delete**(*move\_to: Optional[*[pyryver.objects.TaskCategory](#page-40-2)*] = None*) → [None](https://docs.python.org/3/library/constants.html#None) Delete this category.

If move\_to is specified, the tasks that are in this category will be moved into the specified category and not archived. Otherwise, the tasks will be archived.

**Parameters move\_to** – Another category to move the tasks in this category to (optional).

**await archive**(*completed\_only: [bool](https://docs.python.org/3/library/functions.html#bool)* =  $False$ )  $\rightarrow$  [None](https://docs.python.org/3/library/constants.html#None) Archive either all or only completed tasks in this category.

Note: This archives the tasks in this category, not the category itself.

Parameters **completed\_only** – Whether to only archive completed tasks (optional).

```
await move_position(int) \rightarrowNone
     Move this category's display position in the UI.
```
Note: This also updates the position property of this object.

The first user-created category that is shown in the UI has a position of 1. This is because the "Uncategorized" category, which is present in all task boards, always has a position of 0, even when it's not shown (when there are no uncategorized tasks).

Therefore, no user-created task category can ever be moved to position 0, and the "Uncategorized" category should never be moved.

Parameters **position** – The new display position.

**await move\_tasks**(*category:* [pyryver.objects.TaskCategory,](#page-40-2) *completed\_only: [bool](https://docs.python.org/3/library/functions.html#bool) = False*) → [None](https://docs.python.org/3/library/constants.html#None)

Move either all or only completed tasks in this category to another category.

Parameters

- **category** The category to move to.
- **completed\_only** Whether to only move completed tasks (optional).
- **async for ... in get\_tasks** (*archived: [bool](https://docs.python.org/3/library/functions.html#bool)* = *None*, *top:*  $int = -1$  $int = -1$ ,  $skip$ :  $int = 0$ )  $\rightarrow$  AsyncIterator[*[pyryver.objects.Task](#page-42-0)*]

Get all the tasks in this category.

<span id="page-42-1"></span>If archived is unspecified or None, all tasks will be retrieved. If archived is either True or False, only tasks that are archived or unarchived are retrieved, respectively.

This will not retrieve sub-tasks (checklist items).

#### Parameters

- **archived** If True or False, only retrieve tasks that are archived or unarchived; if None, retrieve all tasks (optional).
- **top** Maximum number of results; optional, if unspecified return all results.
- **skip** Skip this many results (optional).

Returns An async iterator for the tasks in this category.

<span id="page-42-0"></span>**class** pyryver.objects.**Task**(*ryver:* [pyryver.ryver.Ryver,](#page-8-2) *data: [dict](https://docs.python.org/3/library/stdtypes.html#dict)*) Bases: pyryver.objects.PostedMessage

A Ryver task.

**is\_archived**() → [bool](https://docs.python.org/3/library/functions.html#bool)

Get whether this task has been archived.

Returns Whether this task has been archived.

```
get_subject() → str
     Get the subject (title) of this task.
```
Returns The subject of this task.

**get due date** ()  $\rightarrow$  [str](https://docs.python.org/3/library/stdtypes.html#str)

Get the due date as an ISO 8601 timestamp.

If there is no due date, this method will return None.

```
Tip: You can use pyryver.util.iso8601_to_datatime() to convert the timestamps returned
by this method into a datetime.
```
Returns The due date of this task.

#### **get\_complete\_date**() → [str](https://docs.python.org/3/library/stdtypes.html#str)

Get the complete date as an ISO 8601 timestamp.

If the task has not been completed, this method will return None.

**Tip:** You can use  $pyryver.util.iso8601_to_datatime()$  to convert the timestamps returned by this method into a datetime.

Returns The completion date of this task.

#### **is\_completed**() → [bool](https://docs.python.org/3/library/functions.html#bool)

Get whether this task has been completed.

Returns Whether this task has been completed.

```
get_short_repr() → str
```
Get the short representation of this task.

<span id="page-43-0"></span>This is can be used to reference this task across Ryver. It has the form PREFIX-ID, and is also unique across the entire organization.

If the task board does not have prefixes set up, this will return None.

Returns The unique short representation of this task.

```
get position() \rightarrowint
```
Get the position of this task in its category or the task list.

The first task has a position of 0.

Returns The position of this task in its category.

```
get_comments_count() → int
```
Get how many comments this task has received.

Returns The number of comments this task has received.

```
get_attachments_count() → int
```
Get how many attachments this task has.

Returns The number of attachments this task has.

```
get tags () \rightarrow[str]
```
Get all the tags of this task.

Note: The tags are returned as a list of strings, not a list of "TaskTag"s.

Returns All the tags of this task, as strings.

```
await get_task_board() → pyryver.objects.TaskBoard
     Get the task board this task is in.
```
Returns The task board containing this task.

**await get\_task\_category**() → *[pyryver.objects.TaskCategory](#page-40-2)* Get the category this task is in.

Returns The category containing this task.

**await get\_assignees**() → List[*[pyryver.objects.User](#page-28-3)*] Get the assignees of this task.

Returns The assignees of this task,.

```
await set complete date (str = ') \rightarrowNone
```
Set the complete date of this task, which also marks whether this task is complete.

An optional completion time can be specified in the form of an ISO 8601 timestamp with a timezone offset. If not specified or an empty string, the current time will be used.

**Tip:** You can use  $pyryver.util. datetime_to_is08601()$  to turn datetime objects into timestamps that Ryver will accept.

Note that timezone info **must** be present in the timestamp. Otherwise, this will result in a 400 Bad Request.

If None is used as the time, in addition to clearing the complete date, this task will also be un-completed.

Note: This also updates the complete date property in this object.

<span id="page-44-2"></span>If a time of None is given, this task will be marked as uncomplete.

Parameters **time** – The completion time (optional).

```
await set_due_date(time: str)
```
Set the due date of this task.

The time must be specified as an ISO 8601 timestamp with a timezone offset. It can also be None, in which case there will be no due date.

**Tip:** You can use  $pyryver.util.datetime_to_is08601()$  to turn datetime objects into timestamps that Ryver will accept.

Note that timezone info **must** be present in the timestamp. Otherwise, this will result in a 400 Bad Request.

Note: This also updates the due date property in this object.

Parameters **time** – The new due date.

```
await complete() → None
    Mark this task as complete.
```
- **await uncomplete** ()  $\rightarrow$  [None](https://docs.python.org/3/library/constants.html#None) Mark this task as uncomplete.
- <span id="page-44-0"></span>**await archive**(*archived: [bool](https://docs.python.org/3/library/functions.html#bool) = True*) → [None](https://docs.python.org/3/library/constants.html#None) Archive or un-archive this task.

Parameters **archived** – Whether the task should be archived.

**await unarchive**() → [None](https://docs.python.org/3/library/constants.html#None) Un-archive this task.

This is the same as calling  $Task$ .  $archive()$  with False.

**await move**(*category:* [pyryver.objects.TaskCategory,](#page-40-2) *position: [int](https://docs.python.org/3/library/functions.html#int)*) → [None](https://docs.python.org/3/library/constants.html#None) Move this task to another category or to a different position in the same category.

Note: This also updates the position property of this object.

<span id="page-44-1"></span>**await get\_checklist** (*top:*  $int = -1$  $int = -1$ , *skip:*  $int = 0$ )  $\rightarrow$  AsyncIterator[*[pyryver.objects.Task](#page-42-0)*] Get the checklist items of this task (subtasks).

If this task has no checklist, an empty list will be returned.

The checklist items are Task objects; complete or uncomplete those objects to change the checklist status.

#### Parameters

- **top** Maximum number of results; optional, if unspecified return all results.
- **skip** Skip this many results (optional).

Returns An async iterator for the tasks in the checklist of this task.

```
await get_parent() → pyryver.objects.Task
```
Get the parent task of this sub-task (checklist item).

This only works if this task is an item in another task's checklist. Otherwise, this will return None.

Returns The parent of this sub-task (checklist item), or None if this task is not a sub-task.

<span id="page-45-0"></span>**await add to checklist** (*items: Iterable* $[str]$ )  $\rightarrow$  [None](https://docs.python.org/3/library/constants.html#None) Add items to this task's checklist.

Parameters **items** – The names of the items to add.

<span id="page-45-1"></span>**await set\_checklist**(*items: Iterable[Task]*) → [None](https://docs.python.org/3/library/constants.html#None) Set the contents of this task's checklist.

This will overwrite existing checklist items.

Note: This method should be used for deleting checklist items only. It cannot be used to add new items as the tasks would have to be created first. To add new items, use  $Task.add_to_checklist()$ .

Parameters **items** – The items in the checklist.

**await edit**(*subject: [str](https://docs.python.org/3/library/stdtypes.html#str) = NO\_CHANGE*, *body: [str](https://docs.python.org/3/library/stdtypes.html#str) = NO\_CHANGE*, *category:* [pyryver.objects.TaskCategory](#page-40-2) *= NO\_CHANGE*, *assignees: Iterable[*[pyryver.objects.User](#page-28-3)*] = NO\_CHANGE*, *due\_date: [str](https://docs.python.org/3/library/stdtypes.html#str) = NO\_CHANGE*, *tags: Union[List[\[str\]](https://docs.python.org/3/library/stdtypes.html#str), List[pyryver.objects.TaskTag]] = NO\_CHANGE*, *attachments: Iter* $able[Storage] = NOCHANGE$ )  $\rightarrow$  [None](https://docs.python.org/3/library/constants.html#None) Edit this task.

Note: Admins can edit any task regardless of whether they created it.

The file attachments (if specified) will **replace** all existing attachments.

Additionally, this method also updates these properties in this object.

Note: While a value of None for the category in  $TaskBoard$ .create\_task() will result in the task being placed in the "Uncategorized" category, None is not a valid value for the category in this method, and if used will result in the category being unmodified.

This method does not support editing the checklist. To edit the checklist, use  $Task$ . [get\\_checklist\(\)](#page-44-1), [Task.set\\_checklist\(\)](#page-45-1) and [Task.add\\_to\\_checklist\(\)](#page-45-0).

If any parameters are unspecified or NO\_CHANGE, they will be left as-is. Passing None for parameters for which None is not a valid value will also result in the value being unchanged.

**Tip:** To attach files to the task, use  $pyryver.ryver.Pyver.upload_file()$  to upload the files you wish to attach. Alternatively, use [pyryver.ryver.Ryver.create\\_link\(\)](#page-11-0) for link attachments.

**Tip:** You can use  $pyryver.util.datetime_to_is08601()$  to turn datetime objects into timestamps that Ryver will accept.

<span id="page-46-0"></span>Note that timezone info **must** be present in the timestamp. Otherwise, this will result in a 400 Bad Request.

#### Parameters

- **subject** The subject, or title of the task (optional).
- **body** The body, or description of the task (optional).
- **category** The category of the task; if None, the task will be uncategorized (optional).
- **assignees** A list of users to assign for this task (optional).
- **due\_date** The due date, as an ISO 8601 formatted string with a timezone offset (optional).
- **tags** A list of tags of this task (optional). Can either be a list of strings or a list of ``TaskTag``s.
- **attachments** A list of attachments for this task (optional). Note: Use [Storage](#page-47-1) objects, not  $File$  objects! These attachments could be links or files.

**async for ... in get\_comments** (*top: [int](https://docs.python.org/3/library/functions.html#int)* =  $-1$ , *skip: int* = 0)  $\rightarrow$  AsyncIterator[pyryver.objects.TaskComment]

Get all the comments on this task.

#### Parameters

- **top** Maximum number of results; optional, if unspecified return all results.
- **skip** Skip this many results (optional).

Returns An async iterator for the comments of this task.

**await comment**(*message: [str](https://docs.python.org/3/library/stdtypes.html#str)*, *creator:* [pyryver.objects.Creator](#page-51-4) *= None*, *attachments: Iter* $able[Storage] = None$   $\rightarrow$  pyryver.objects.TaskComment Comment on this task.

Note: For unknown reasons, overriding the creator does not seem to work for this method.

**Tip:** To attach files to the comment, use  $pyryver.ryver. Ryver.upload_file()$  to upload the files you wish to attach. Alternatively, use  $pyryver.ryver.Pyver.create\_link()$  for link attachments.

#### **Parameters**

- **message** The comment's contents.
- **creator** The overridden creator (optional). Does not work.
- **attachments** A number of attachments for this comment (optional). Note: Use [Storage](#page-47-1) objects, not  $File$  objects! These attachments could be links or files.

Returns The created comment.

## <span id="page-47-4"></span><span id="page-47-0"></span>**2.3.6 Files**

```
class pyryver.objects.Storage(ryver: pyryver.ryver.Ryver, data: dict)
    Bases: pyryver.objects.Object
```
Generic storage (message attachments), e.g. files and links.

#### Variables

- **STORAGE TYPE FILE** An uploaded file.
- **[STORAGE\\_TYPE\\_LINK](#page-47-3)** A link.

<span id="page-47-3"></span><span id="page-47-2"></span>**STORAGE\_TYPE\_FILE = 'file'**

#### **STORAGE\_TYPE\_LINK = 'link'**

```
get_storage_type() → str
```
Get the type of this storage object.

Returns one of the STORAGE TYPE constants in this class.

Not to be confused with  $Object.get\_type()$ .

Returns The type of this storage object.

#### **get\_name**() → [str](https://docs.python.org/3/library/stdtypes.html#str)

Get the name of this storage object.

Returns The name of this storage object.

**get**  $size() \rightarrow str$  $size() \rightarrow str$ 

Get the size of the object stored.

Returns The size of the thing stored.

#### **get\_content\_id**() → [int](https://docs.python.org/3/library/functions.html#int)

Get the ID of the contents of this storage object.

If a link is stored, then this will return the same value as  $get_id()$ . If a file is stored, then this will return the ID of the file instead.

Returns The ID of the contents of this storage object.

#### **get\_content\_MIME\_type**() → [str](https://docs.python.org/3/library/stdtypes.html#str)

Get the MIME type of the content.

For links, this will be "application/octet-stream".

Returns The MIME type of the contents of this storage object.

### **get\_file**() → *[pyryver.objects.File](#page-48-1)*

Get the file stored.

**Warning:** This method will raise a KeyError if the type of this storage is not  $TYPE$ <sub>FILE</sub>!

Returns The file stored.

#### **get\_content\_url**() → [str](https://docs.python.org/3/library/stdtypes.html#str)

Get the URL of the contents.

If a link is stored, then this will be the URL of the link. If a file is stored, then this will be the URL of the file contents.

Returns The content's URL.

<span id="page-48-2"></span>**await delete**() → [None](https://docs.python.org/3/library/constants.html#None)

Delete this storage object and the file it contains if there is one.

<span id="page-48-0"></span>**await make\_avatar\_of**(*chat:* [pyryver.objects.Chat](#page-21-1)) → [None](https://docs.python.org/3/library/constants.html#None) Make this image an avatar of a chat.

Parameters **chat** – The chat to change the avatar for.

Raises **[ValueError](https://docs.python.org/3/library/exceptions.html#ValueError)** – If the contents of this storage object is not a file.

<span id="page-48-1"></span>**class** pyryver.objects.**File**(*ryver:* [pyryver.ryver.Ryver,](#page-8-2) *data: [dict](https://docs.python.org/3/library/stdtypes.html#dict)*) Bases: [pyryver.objects.Object](#page-19-1)

An uploaded file.

**get title**()  $\rightarrow$  [str](https://docs.python.org/3/library/stdtypes.html#str) Get the title of this file.

Returns The title of this file.

**get**  $name() \rightarrow str$  $name() \rightarrow str$ Get the name of this file.

Returns The name of this file.

**get\_size**() → [int](https://docs.python.org/3/library/functions.html#int) Get the size of this file in bytes.

Returns The size of the file in bytes.

**get\_url**() → [str](https://docs.python.org/3/library/stdtypes.html#str) Get the URL of this file.

Returns The URL of the file.

```
get_MIME_type() → str
    Get the MIME type of this file.
```
Returns The MIME type of the file.

# **request\_data**() → aiohttp.client\_reqrep.ClientResponse

Get the file data.

Returns an aiohttp request response to the file URL.

Returns An [aiohttp.ClientResponse](https://docs.aiohttp.org/en/latest/client_reference.html#aiohttp.ClientResponse) object representing a request response for the file contents.

**await download data**()  $\rightarrow$  [bytes](https://docs.python.org/3/library/stdtypes.html#bytes) Download the file data.

Returns The downloaded file data, as raw bytes.

**await delete**() → [None](https://docs.python.org/3/library/constants.html#None) Delete this file.

## <span id="page-49-6"></span><span id="page-49-0"></span>**2.3.7 Notifications**

```
class pyryver.objects.Notification(ryver: pyryver.ryver.Ryver, data: dict)
    Bases: pyryver.objects.Object
```
A Ryver user notification.

#### Variables

- **[PREDICATE\\_MENTION](#page-49-2)** The user was directly mentioned with an @mention.
- **[PREDICATE\\_GROUP\\_MENTION](#page-49-3)** The user was mentioned through @team or @here.
- **PREDICATE** COMMENT A topic was commented on.
- **[PREDICATE\\_TASK\\_COMPLETED](#page-49-5)** A task was completed.

<span id="page-49-3"></span><span id="page-49-2"></span>**PREDICATE\_MENTION = 'chat\_mention'**

<span id="page-49-4"></span>**PREDICATE\_GROUP\_MENTION = 'group\_mention'**

<span id="page-49-5"></span>**PREDICATE\_COMMENT = 'commented\_on'**

**PREDICATE\_TASK\_COMPLETED = 'completed'**

#### **get\_predicate**() → [str](https://docs.python.org/3/library/stdtypes.html#str)

Get the "predicate", or type, of this notification.

This usually returns one of the PREDICATE\_ constants in this class. Note that the list currently provided is not exhaustive; this method may return a value that isn't one of the constants.

Returns The predicate of this notification.

#### **get\_subject\_entity\_type**() → [str](https://docs.python.org/3/library/stdtypes.html#str)

Get the entity type of the "subject" of this notification.

The exact nature of this field is not yet known, but it seems to be the user that did the action which caused this notification.

Returns The entity type of this notification's subject.

```
get_subject_id() → int
```
Get the ID of the "subject" of this notification.

The exact nature of this field is not yet known, but it seems to be the user that did the action which caused this notification.

Returns The ID of this notification's subject.

#### **get\_subjects**() → List[\[dict\]](https://docs.python.org/3/library/stdtypes.html#dict)

Get the "subjects" of this notification.

The exact nature of this field is not yet known, but it seems to be the user that did the action which caused this notification. It is also unknown why this is an array, as it seems to only ever contain one element.

Returns The subjects of this notification.

#### **get\_object\_entity\_type**() → [str](https://docs.python.org/3/library/stdtypes.html#str)

Get entity type of the "object" of this notification.

The exact nature of this field is not yet known, but it seems to be the target of an @mention for mentions, the topic for topic comments, or the task for task activities.

Returns The entity type of the object of this notification.

<span id="page-50-0"></span>**get** object id() → [int](https://docs.python.org/3/library/functions.html#int)

Get the ID of the "object" of this notification.

The exact nature of this field is not yet known, but it seems to be the target of an @mention for mentions, the topic for topic comments, or the task for task activities.

Returns The ID of the object of this notification.

```
get_object() → dict
```
Get the "object" of this notification.

The exact nature of this field is not yet known, but it seems to be the target of an @mention for mentions, the topic for topic comments, or the task for task activities.

Returns The object of this notification.

```
get_via_entity_type() → str
```
Get the entity type of the "via" of this notification.

The exact nature of this field is not yet known, but it seems to contain information about whatever caused this notification. For example, the chat message of an @mention, the topic reply for a reply, etc. For task completions, there is NO via.

Returns The entity type of the via of this notification.

#### **get\_via\_id**() → [int](https://docs.python.org/3/library/functions.html#int)

Get the ID of the "via" of this notification.

The exact nature of this field is not yet known, but it seems to contain information about whatever caused this notification. For example, the chat message of an @mention, the topic reply for a reply, etc. For task completions, there is NO via.

Returns The ID of the via of this notification.

#### **get\_via**()  $\rightarrow$  [dict](https://docs.python.org/3/library/stdtypes.html#dict)

Get the "via" of this notification.

The exact nature of this field is not yet known, but it seems to contain information about whatever caused this notification. For example, the chat message of an @mention, the topic reply for a reply, etc. For task completions, there is NO via.

Returns The via of this notification.

```
get new () \rightarrowbool
```
Get whether this notification is new.

Returns Whether this notification is new.

```
get unread() \rightarrowbool
```
Get whether this notification is unread.

Returns Whether this notification is unread.

#### **await set\_status**(*unread: [bool](https://docs.python.org/3/library/functions.html#bool)*, *new: [bool](https://docs.python.org/3/library/functions.html#bool)*) → [None](https://docs.python.org/3/library/constants.html#None)

Set the read/unread and seen/unseen (new) status of this notification.

Note: This also updates these properties in this object.

## <span id="page-51-5"></span><span id="page-51-0"></span>**2.3.8 Creators**

<span id="page-51-4"></span>**class** pyryver.objects.**Creator**(*name: [str](https://docs.python.org/3/library/stdtypes.html#str)*, *avatar: [str](https://docs.python.org/3/library/stdtypes.html#str) = ''*) A message creator, with a name and an avatar.

This can be used to override the sender's display name and avatar.

**Parameters** 

- **name** The overridden display name
- **avatar** The overridden avatar (a url to an image)

#### to  $\text{dict}(x) \rightarrow \text{dict}$  $\text{dict}(x) \rightarrow \text{dict}$  $\text{dict}(x) \rightarrow \text{dict}$

Convert this Creator object to a dictionary to be used in a request.

Warning: This method is intended for internal use only.

Returns The dict representation of this object.

## <span id="page-51-1"></span>**2.4 Utilities**

## <span id="page-51-2"></span>**2.4.1 Cache Data Storage**

Cache storages are used by Ryver to cache organization data locally.

In large organizations with lots of data, caching can be used to make the program load some organization data locally instead of fetching them from Ryver. This can significantly improve program startup times.

Currently, the lists of all users, forums, and teams can be cached.

#### See also:

<span id="page-51-3"></span>The Ryver class

```
class pyryver.cache_storage.AbstractCacheStorage
    Bases: abc.ABC
```
An abstract class defining the requirements for cache storages.

A cache storage is used by the Ryver class to cache chats data to improve performance.

**abstractmethod load**(*ryver: Ryver*, *obj\_type: [str](https://docs.python.org/3/library/stdtypes.html#str)*) → List[*[pyryver.objects.Object](#page-19-1)*] Load all saved objects of a specific type.

If no objects were saved, this method returns an empty list.

#### Parameters

- **ryver** The Ryver session to associate the objects with.
- **obj\_type** The type of the objects to load.

Returns A list of saved objects of that type.

**abstractmethod save**(*obj\_type: [str](https://docs.python.org/3/library/stdtypes.html#str)*, *data: Iterable[*[pyryver.objects.Object](#page-19-1)*]*) → [None](https://docs.python.org/3/library/constants.html#None) Save all objects of a specific type.

#### Parameters

• **obj\_type** – The type of the objects to save.

• **data** – The objects to save.

<span id="page-52-2"></span>**class** pyryver.cache\_storage.**FileCacheStorage**(*root\_dir: [str](https://docs.python.org/3/library/stdtypes.html#str) = '.'*, *prefix: [str](https://docs.python.org/3/library/stdtypes.html#str) = ''*) Bases: [pyryver.cache\\_storage.AbstractCacheStorage](#page-51-3)

A cache storage implementation using files.

**load**(*ryver: Ryver, obj\_type: [str](https://docs.python.org/3/library/stdtypes.html#str)*)  $\rightarrow$  List[*[pyryver.objects.Object](#page-19-1)*] Load all saved objects of a specific type.

If no objects were saved, this method returns an empty list.

Parameters

- **ryver** The Ryver session to associate the objects with.
- **obj\_type** The type of the objects to load.

Returns A list of saved objects of that type.

**save** (*obj\_type: [str](https://docs.python.org/3/library/stdtypes.html#str), data: Iterable*[[pyryver.objects.Object](#page-19-1)])  $\rightarrow$  [None](https://docs.python.org/3/library/constants.html#None) Save all objects of a specific type.

#### **Parameters**

- **obj\_type** The type of the objects to save.
- **data** The objects to save.

## <span id="page-52-0"></span>**2.4.2 API Helpers**

This module contains various contants and utilities for both internal and external use.

```
pyryver.util.NO_CHANGE = NO_CHANGE
```
This constant is used in the various  $edit()$  methods. It's used to indicate that there should be no change to the value of a field, in the cases where None is a valid value.

```
pyryver.util.get_type_from_entity(entity_type: str) → str
```
Gets the object type from the entity type.

Note that it doesn't actually return a class, just the string.

Warning: This function is intended for internal use only.

Parameters entity\_type - The entity type of the object.

Returns The regular type of the object, or None if an invalid type.

<span id="page-52-1"></span>**await** pyryver.util.**retry\_until\_available**(*action: Callable[[. . . ], Awaitable[T]]*, *\*args*, *timeout:*  $float = None, return delay: float = 0.5$  $float = None, return delay: float = 0.5$ ,

$$
**kwargs) \rightarrow T
$$

Repeatedly tries to do some action (usually getting a resource) until the resource becomes available or a timeout elapses.

This function will try to run the given coroutine once every retry\_delay seconds. If it results in a 404, the function tries again. Otherwise, the exception is raised.

If it times out, an asyncio. TimeoutError will be raised.

args and kwargs are passed to the coroutine.

<span id="page-53-2"></span>For example, this snippet will try to get a message from a chat by ID with a timeout of 5 seconds, retrying after 1 second if a 404 occurs: .. code-block:: python

message = await pyryver.retry\_until\_available(chat.get\_message, message\_id, timeout=5.0, retry\_delay=1.0)

Note: Do not "call" the coro first and pass a future to this function; instead, pass a reference to the coro directly, as seen in the example. This is done because a single future cannot be awaited multiple times, so a new one is created each time the function retries.

#### Parameters

- **action** The coroutine to run.
- **timeout** The timeout in seconds, or None for no timeout (optional).
- **retry\_delay** The duration in seconds to wait before trying again (optional).

Returns The return value of the coroutine.

```
pyryver.util.iso8601_to_datetime(timestamp: str) → datetime.datetime
```
Convert an ISO 8601 timestamp as returned by the Ryver API into a datetime.

Warning: This function does not handle *all* valid ISO 8601 timestamps; it only tries to handle the ones returned by the Ryver API. It uses the simple format string "%Y-%m-%dT%H:%M:%S%z" to parse the timestamp.

Therefore, this function should not be used for parsing any ISO timestamp; to do that, consider using dateutil.parser, or some alternative method.

Parameters **timestamp** – The ISO 8601 timestamp.

<span id="page-53-1"></span>pyryver.util.**datetime\_to\_iso8601**(*timestamp: [datetime.datetime](https://docs.python.org/3/library/datetime.html#datetime.datetime)*) → [str](https://docs.python.org/3/library/stdtypes.html#str) Convert a datetime into an ISO 8601 timestamp as used by the Ryver API.

Parameters **timestamp** – The datetime to convert.

pyryver.objects.**get\_obj\_by\_field**(*objs: Iterable[*[pyryver.objects.Object](#page-19-1)*]*, *field: [str](https://docs.python.org/3/library/stdtypes.html#str)*, *value: Any*) → *[pyryver.objects.Object](#page-19-1)*

Gets an object from a list of objects by a field.

For example, this function can find a chat with a specific nickname in a list of chats.

#### **Parameters**

- **objs** List of objects to search in.
- **field** The field's name (usually a constant beginning with FIELD\_ in *[pyryver.util](#page-54-0)*) within the object's JSON data.
- **value** The value to look for.

Returns The object with the matching field, or None if not found.

## <span id="page-54-3"></span><span id="page-54-0"></span>**2.4.3 Entity Types**

- pyryver.util.**TYPE\_USER** Corresponds to pyryver.objects. User.
- pyryver.util.**TYPE\_FORUM** Corresponds to [pyryver.objects.Forum](#page-28-1).
- pyryver.util.**TYPE\_TEAM** Corresponds to pyryver.objects. Team.
- pyryver.util.**TYPE\_GROUPCHAT\_MEMBER** Corresponds to [pyryver.objects.GroupChatMember](#page-31-1).
- pyryver.util.**TYPE\_TOPIC** Corresponds to pyryver.objects. Topic.
- pyryver.util.**TYPE\_TOPIC\_REPLY** Corresponds to [pyryver.objects.TopicReply](#page-37-3).
- pyryver.util.**TYPE\_NOTIFICATION** Corresponds to [pyryver.objects.Notification](#page-49-1).
- pyryver.util.**TYPE\_STORAGE** Corresponds to [pyryver.objects.Storage](#page-47-1).
- <span id="page-54-2"></span>pyryver.util.**TYPE\_FILE** Corresponds to [pyryver.objects.File](#page-48-1).

# <span id="page-54-1"></span>**2.4.4 Common Field Names**

- pyryver.util.**FIELD\_USERNAME**
- pyryver.util.**FIELD\_EMAIL\_ADDR**
- pyryver.util.**FIELD\_DISPLAY\_NAME** The object's display name (friendly name)
- pyryver.util.**FIELD\_NAME**
- pyryver.util.**FIELD\_NICKNAME**
- pyryver.util.**FIELD\_ID** The object's ID, sometimes an [int](https://docs.python.org/3/library/functions.html#int), sometimes a  $str$  depending on the object type.
- pyryver.util.**FIELD\_JID** The object's JID, or JabberID. Used in the live socket interface for referring to chats.

# **PYTHON MODULE INDEX**

## <span id="page-56-0"></span>p

pyryver.cache\_storage, [48](#page-51-2) pyryver.util, [49](#page-52-0)

# **INDEX**

# <span id="page-58-0"></span>A

AbstractCacheStorage (*class in pyryver.cache\_storage*), [48](#page-51-5) accepted\_invite() (*pyryver.objects.User method*), [26](#page-29-2) add\_member() (*pyryver.objects.GroupChat method*), [23](#page-26-0) add\_to\_chat() (*pyryver.objects.User method*), [27](#page-30-1) add\_to\_checklist() (*pyryver.objects.Task method*), [42](#page-45-2) archive() (*pyryver.objects.Task method*), [41](#page-44-2) archive() (*pyryver.objects.TaskCategory method*), [38](#page-41-0) archive() (*pyryver.objects.Topic method*), [33](#page-36-2) as\_user() (*pyryver.objects.GroupChatMember method*), [28](#page-31-5)

# B

BOARD\_TYPE\_BOARD (*pyryver.objects.TaskBoard attribute*), [34](#page-37-5) BOARD\_TYPE\_LIST (*pyryver.objects.TaskBoard attribute*), [34](#page-37-5)

# C

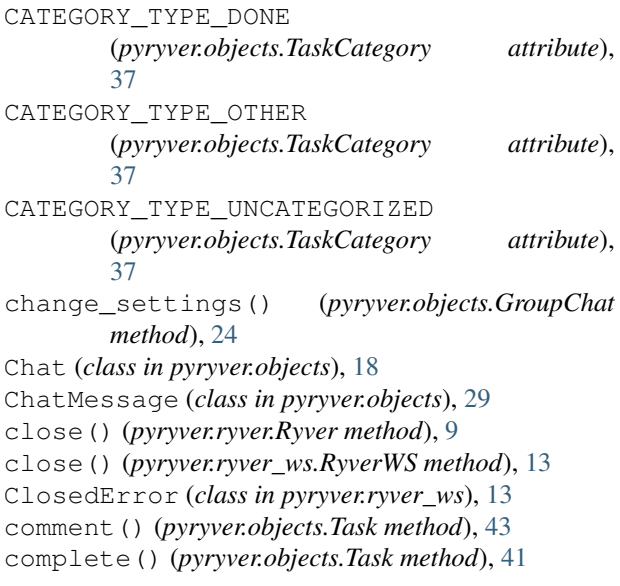

create\_category() (*pyryver.objects.TaskBoard method*), [35](#page-38-0) create\_forum() (*pyryver.ryver.Ryver method*), [8](#page-11-1) create\_link() (*pyryver.ryver.Ryver method*), [8](#page-11-1) create\_task() (*pyryver.objects.TaskBoard method*), [36](#page-39-1) create\_task\_board() (*pyryver.objects.Chat method*), [21](#page-24-0) create\_team() (*pyryver.ryver.Ryver method*), [9](#page-12-6) create\_topic() (*pyryver.objects.GroupChat method*), [24](#page-27-0) create\_topic() (*pyryver.objects.User method*), [27](#page-30-1) Creator (*class in pyryver.objects*), [48](#page-51-5)

# D

datetime\_to\_iso8601() (*in module pyryver.util*), [50](#page-53-2) delete() (*pyryver.objects.ChatMessage method*), [32](#page-35-0) delete() (*pyryver.objects.File method*), [45](#page-48-2) delete() (*pyryver.objects.GroupChat method*), [25](#page-28-9) delete() (*pyryver.objects.Message method*), [29](#page-32-3) delete() (*pyryver.objects.Storage method*), [45](#page-48-2) delete() (*pyryver.objects.TaskCategory method*), [38](#page-41-0) delete\_avatar() (*pyryver.objects.Chat method*), [22](#page-25-1) delete\_task\_board() (*pyryver.objects.Chat method*), [21](#page-24-0) does\_announce\_tasks() (*pyryver.objects.GroupChat method*), [23](#page-26-0) does\_announce\_topics() (*pyryver.objects.GroupChat method*), [23](#page-26-0) download\_data() (*pyryver.objects.File method*), [45](#page-48-2)

# E

edit() (*pyryver.objects.ChatMessage method*), [32](#page-35-0) edit() (*pyryver.objects.Task method*), [42](#page-45-2) edit() (*pyryver.objects.TaskCategory method*), [37](#page-40-4) edit() (*pyryver.objects.Topic method*), [34](#page-37-5) EVENT\_ALL (*pyryver.ryver\_ws.RyverWS attribute*), [11](#page-14-2) EVENT\_ENTITY\_CHANGED (*pyryver.ryver\_ws.RyverWS attribute*), [11](#page-14-2) EVENT\_REACTION\_ADDED (*pyryver.ryver\_ws.RyverWS attribute*), [10](#page-13-1)

EVENT\_REACTION\_REMOVED (*pyryver.ryver\_ws.RyverWS attribute*), [10](#page-13-1)

- EVENT\_TASK\_CHANGED (*pyryver.ryver\_ws.RyverWS attribute*), [11](#page-14-2)
- EVENT\_TOPIC\_CHANGED (*pyryver.ryver\_ws.RyverWS attribute*), [11](#page-14-2)

# F

FIELD\_DISPLAY\_NAME (*in module pyryver.util*), [51](#page-54-3) FIELD\_EMAIL\_ADDR (*in module pyryver.util*), [51](#page-54-3) FIELD\_ID (*in module pyryver.util*), [51](#page-54-3) FIELD\_JID (*in module pyryver.util*), [51](#page-54-3) FIELD\_NAME (*in module pyryver.util*), [51](#page-54-3) FIELD\_NICKNAME (*in module pyryver.util*), [51](#page-54-3) FIELD\_USERNAME (*in module pyryver.util*), [51](#page-54-3) File (*class in pyryver.objects*), [45](#page-48-2) FileCacheStorage (*class in pyryver.cache\_storage*), [49](#page-52-2)

Forum (*class in pyryver.objects*), [25](#page-28-9)

# G

get\_about() (*pyryver.objects.User method*), [26](#page-29-2) get\_activated() (*pyryver.objects.User method*), [26](#page-29-2) get\_announced\_task\_id() (*pyryver.objects.ChatMessage method*), [31](#page-34-1) get\_announced\_topic\_id() (*pyryver.objects.ChatMessage method*), [31](#page-34-1) get\_api\_url() (*pyryver.objects.Object method*), [16](#page-19-2) get\_app\_link() (*pyryver.objects.Object method*), [17](#page-20-0) get\_assignees() (*pyryver.objects.Task method*), [40](#page-43-0) get\_attached\_file() (*pyryver.objects.ChatMessage method*), [31](#page-34-1) get\_attachments\_count() (*pyryver.objects.Task method*), [40](#page-43-0) get\_author() (*pyryver.objects.ChatMessage method*), [31](#page-34-1) get\_author() (*pyryver.objects.Message method*), [29](#page-32-3) get\_author\_id() (*pyryver.objects.ChatMessage method*), [30](#page-33-7) get\_board\_type() (*pyryver.objects.TaskBoard method*), [35](#page-38-0) get\_body() (*pyryver.objects.Message method*), [29](#page-32-3) get\_by\_id() (*pyryver.objects.Object class method*), [18](#page-21-5) get\_categories() (*pyryver.objects.TaskBoard method*), [35](#page-38-0) get\_category\_type() (*pyryver.objects.TaskCategory method*), [37](#page-40-4) get\_chat() (*pyryver.objects.ChatMessage method*), [31](#page-34-1) get\_chat() (*pyryver.objects.TaskBoard method*), [36](#page-39-1) get\_chat() (*pyryver.ryver.Ryver method*), [6](#page-9-0) get\_chat\_id() (*pyryver.objects.ChatMessage method*), [31](#page-34-1)

get\_chat\_type() (*pyryver.objects.ChatMessage method*), [30](#page-33-7) get\_checklist() (*pyryver.objects.Task method*), [41](#page-44-2) get\_comments() (*pyryver.objects.Task method*), [43](#page-46-0) get\_comments\_count() (*pyryver.objects.Task method*), [40](#page-43-0) get\_complete\_date() (*pyryver.objects.Task method*), [39](#page-42-1) get\_content\_id() (*pyryver.objects.Storage method*), [44](#page-47-4) get\_content\_MIME\_type() (*pyryver.objects.Storage method*), [44](#page-47-4) get\_content\_url() (*pyryver.objects.Storage method*), [44](#page-47-4) get\_create\_date() (*pyryver.objects.Object method*), [16](#page-19-2) get\_create\_user() (*pyryver.objects.Object method*), [17](#page-20-0) get\_creator() (*pyryver.objects.Object method*), [17](#page-20-0) get\_deferred\_field() (*pyryver.objects.Object method*), [17](#page-20-0) get\_display\_name() (*pyryver.objects.User method*), [25](#page-28-9) get\_due\_date() (*pyryver.objects.Task method*), [39](#page-42-1) get\_email\_address() (*pyryver.objects.User method*), [26](#page-29-2) get\_entity\_type() (*pyryver.objects.Object method*), [16](#page-19-2) get\_file() (*pyryver.objects.Storage method*), [44](#page-47-4) get\_groupchat() (*pyryver.ryver.Ryver method*), [6](#page-9-0) get\_id() (*pyryver.objects.Object method*), [16](#page-19-2) get\_info() (*pyryver.ryver.Ryver method*), [7](#page-10-1) get\_jid() (*pyryver.objects.Chat method*), [18](#page-21-5) get\_live\_session() (*pyryver.ryver.Ryver method*), [5](#page-8-3) get\_member() (*pyryver.objects.GroupChat method*), [23](#page-26-0) get\_members() (*pyryver.objects.GroupChat method*), [23](#page-26-0) get\_message() (*pyryver.objects.Chat method*), [20](#page-23-2) get\_message\_from\_id() (*pyryver.objects.Chat method*), [21](#page-24-0) get\_messages() (*pyryver.objects.Chat method*), [20](#page-23-2) get\_messages\_surrounding() (*pyryver.objects.Chat method*), [20](#page-23-2) get\_MIME\_type() (*pyryver.objects.File method*), [45](#page-48-2) get\_modify\_date() (*pyryver.objects.Object method*), [16](#page-19-2) get\_modify\_user() (*pyryver.objects.Object method*), [18](#page-21-5) get\_msg\_type() (*pyryver.objects.ChatMessage method*), [30](#page-33-7) get\_name() (*pyryver.objects.Chat method*), [19](#page-22-0) get\_name() (*pyryver.objects.File method*), [45](#page-48-2)

get\_name() (*pyryver.objects.GroupChat method*), [22](#page-25-1) get\_name() (*pyryver.objects.Storage method*), [44](#page-47-4) get\_name() (*pyryver.objects.TaskBoard method*), [34](#page-37-5) get\_name() (*pyryver.objects.TaskCategory method*), [37](#page-40-4) get\_name() (*pyryver.objects.User method*), [26](#page-29-2) get\_new() (*pyryver.objects.Notification method*), [47](#page-50-0) get\_nickname() (*pyryver.objects.GroupChat method*), [22](#page-25-1) get\_notifs() (*pyryver.ryver.Ryver method*), [7](#page-10-1) get\_obj\_by\_field() (*in module pyryver.objects*), [50](#page-53-2) get\_object() (*pyryver.objects.Notification method*), [47](#page-50-0) get\_object() (*pyryver.ryver.Ryver method*), [6](#page-9-0) get\_object\_entity\_type() (*pyryver.objects.Notification method*), [46](#page-49-6) get\_object\_id() (*pyryver.objects.Notification method*), [46](#page-49-6) get\_parent() (*pyryver.objects.Task method*), [41](#page-44-2) get\_position() (*pyryver.objects.Task method*), [40](#page-43-0) get\_position() (*pyryver.objects.TaskCategory method*), [37](#page-40-4) get\_predicate() (*pyryver.objects.Notification method*), [46](#page-49-6) get\_prefix() (*pyryver.objects.TaskBoard method*), [35](#page-38-0) get\_raw\_data() (*pyryver.objects.Object method*), [16](#page-19-2) get\_reaction\_counts() (*pyryver.objects.Message method*), [29](#page-32-3) get\_reactions() (*pyryver.objects.Message method*), [29](#page-32-3) get\_replies() (*pyryver.objects.Topic method*), [33](#page-36-2) get\_role() (*pyryver.objects.GroupChatMember method*), [28](#page-31-5) get\_role() (*pyryver.objects.User method*), [26](#page-29-2) get\_roles() (*pyryver.objects.User method*), [26](#page-29-2) get\_ryver() (*pyryver.objects.Object method*), [16](#page-19-2) get\_short\_repr() (*pyryver.objects.Task method*), [39](#page-42-1) get\_size() (*pyryver.objects.File method*), [45](#page-48-2) get\_size() (*pyryver.objects.Storage method*), [44](#page-47-4) get\_storage\_type() (*pyryver.objects.Storage method*), [44](#page-47-4) get\_subject() (*pyryver.objects.Task method*), [39](#page-42-1) get\_subject() (*pyryver.objects.Topic method*), [33](#page-36-2) get\_subject\_entity\_type() (*pyryver.objects.Notification method*), [46](#page-49-6) get\_subject\_id() (*pyryver.objects.Notification method*), [46](#page-49-6) get\_subjects() (*pyryver.objects.Notification method*), [46](#page-49-6) get\_subtype() (*pyryver.objects.ChatMessage method*), [30](#page-33-7)

get\_tags() (*pyryver.objects.Task method*), [40](#page-43-0) get\_task\_board() (*pyryver.objects.Chat method*), [21](#page-24-0) get\_task\_board() (*pyryver.objects.Task method*), [40](#page-43-0) get\_task\_board() (*pyryver.objects.TaskCategory method*), [37](#page-40-4) get\_task\_category() (*pyryver.objects.Task method*), [40](#page-43-0) get\_task\_tags() (*pyryver.objects.Chat method*), [19](#page-22-0) get\_tasks() (*pyryver.objects.TaskBoard method*), [35](#page-38-0) get\_tasks() (*pyryver.objects.TaskCategory method*), [38](#page-41-0) get\_time() (*pyryver.objects.ChatMessage method*), [30](#page-33-7) get\_time\_zone() (*pyryver.objects.User method*), [26](#page-29-2) get\_title() (*pyryver.objects.File method*), [45](#page-48-2) get\_topic() (*pyryver.objects.TopicReply method*), [34](#page-37-5) get\_topics() (*pyryver.objects.Chat method*), [19](#page-22-0) get\_type() (*pyryver.objects.Object class method*), [18](#page-21-5) get\_type\_from\_entity() (*in module pyryver.util*), [49](#page-52-2) get\_unread() (*pyryver.objects.Notification method*), [47](#page-50-0) get\_url() (*pyryver.objects.File method*), [45](#page-48-2) get\_user() (*pyryver.ryver.Ryver method*), [6](#page-9-0) get\_user\_type() (*pyryver.objects.User method*), [26](#page-29-2) get\_username() (*pyryver.objects.User method*), [25](#page-28-9) get\_via() (*pyryver.objects.Notification method*), [47](#page-50-0) get\_via\_entity\_type() (*pyryver.objects.Notification method*), [47](#page-50-0) get\_via\_id() (*pyryver.objects.Notification method*), [47](#page-50-0) GroupChat (*class in pyryver.objects*), [22](#page-25-1) GroupChatMember (*class in pyryver.objects*), [28](#page-31-5) H

has\_chat() (*pyryver.objects.GroupChat method*), [22](#page-25-1) has\_tasks() (*pyryver.objects.GroupChat method*), [22](#page-25-1) has\_topics() (*pyryver.objects.GroupChat method*), [22](#page-25-1)

#### I

invite\_user() (*pyryver.ryver.Ryver method*), [8](#page-11-1) is\_admin() (*pyryver.objects.GroupChatMember method*), [28](#page-31-5) is\_admin() (*pyryver.objects.User method*), [26](#page-29-2) is\_archived() (*pyryver.objects.GroupChat method*), [23](#page-26-0) is\_archived() (*pyryver.objects.Task method*), [39](#page-42-1) is\_archived() (*pyryver.objects.Topic method*), [33](#page-36-2) is\_completed() (*pyryver.objects.Task method*), [39](#page-42-1) is\_instantiable() (*pyryver.objects.Object class method*), [18](#page-21-5)

is\_stickied() (*pyryver.objects.Topic method*), [33](#page-36-2) iso8601\_to\_datetime() (*in module pyryver.util*), [50](#page-53-2)

# L

load() (*pyryver.cache\_storage.AbstractCacheStorage method*), [48](#page-51-5) load() (*pyryver.cache\_storage.FileCacheStorage method*), [49](#page-52-2) load\_chats() (*pyryver.ryver.Ryver method*), [9](#page-12-6) load\_forums() (*pyryver.ryver.Ryver method*), [9](#page-12-6) load\_missing\_chats() (*pyryver.ryver.Ryver method*), [9](#page-12-6) load\_teams() (*pyryver.ryver.Ryver method*), [9](#page-12-6) load\_users() (*pyryver.ryver.Ryver method*), [9](#page-12-6)

# M

make\_avatar\_of() (*pyryver.objects.Storage method*), [45](#page-48-2) mark\_all\_notifs\_read() (*pyryver.ryver.Ryver method*), [7](#page-10-1) mark\_all\_notifs\_seen() (*pyryver.ryver.Ryver method*), [7](#page-10-1) Message (*class in pyryver.objects*), [29](#page-32-3) module pyryver.cache\_storage, [48](#page-51-5) pyryver.util, [49](#page-52-2) move() (*pyryver.objects.Task method*), [41](#page-44-2) move\_position() (*pyryver.objects.TaskCategory method*), [38](#page-41-0) move\_tasks() (*pyryver.objects.TaskCategory method*), [38](#page-41-0) MSG\_TYPE\_ALL (*pyryver.ryver\_ws.RyverWS attribute*), [11](#page-14-2) MSG\_TYPE\_CHAT (*pyryver.ryver\_ws.RyverWS attribute*), [11](#page-14-2) MSG\_TYPE\_CHAT\_DELETED (*pyryver.ryver\_ws.RyverWS attribute*), [11](#page-14-2) MSG\_TYPE\_CHAT\_UPDATED (*pyryver.ryver\_ws.RyverWS attribute*), [11](#page-14-2) MSG\_TYPE\_EVENT (*pyryver.ryver\_ws.RyverWS attribute*), [11](#page-14-2) MSG\_TYPE\_GROUPCHAT (*pyryver.objects.ChatMessage attribute*), [30](#page-33-7) MSG\_TYPE\_PRESENCE\_CHANGED (*pyryver.ryver\_ws.RyverWS attribute*), [11](#page-14-2) MSG\_TYPE\_PRIVATE (*pyryver.objects.ChatMessage attribute*), [30](#page-33-7) MSG\_TYPE\_USER\_TYPING (*pyryver.ryver\_ws.RyverWS attribute*), [11](#page-14-2)

# N

NO\_CHANGE (*in module pyryver.util*), [49](#page-52-2)

Notification (*class in pyryver.objects*), [46](#page-49-6)

## O

Object (*class in pyryver.objects*), [16](#page-19-2) on\_chat() (*pyryver.ryver\_ws.RyverWS method*), [9](#page-12-6) on\_chat\_deleted() (*pyryver.ryver\_ws.RyverWS method*), [10](#page-13-1) on\_chat\_updated() (*pyryver.ryver\_ws.RyverWS method*), [10](#page-13-1) on connection loss() (*pyryver.ryver\_ws.RyverWS method*), [10](#page-13-1) on\_error() (*pyryver.ryver\_ws.RyverWS method*), [10](#page-13-1) on\_event() (*pyryver.ryver\_ws.RyverWS method*), [11](#page-14-2) on\_msg\_type() (*pyryver.ryver\_ws.RyverWS method*), [12](#page-15-2) on\_presence\_changed() (*pyryver.ryver\_ws.RyverWS method*), [10](#page-13-1) on\_user\_typing() (*pyryver.ryver\_ws.RyverWS method*), [10](#page-13-1)

# P

PREDICATE\_COMMENT (*pyryver.objects.Notification attribute*), [46](#page-49-6) PREDICATE\_GROUP\_MENTION (*pyryver.objects.Notification attribute*), [46](#page-49-6) PREDICATE\_MENTION (*pyryver.objects.Notification attribute*), [46](#page-49-6) PREDICATE\_TASK\_COMPLETED (*pyryver.objects.Notification attribute*), [46](#page-49-6) PRESENCE\_AVAILABLE (*pyryver.ryver\_ws.RyverWS attribute*), [12](#page-15-2) PRESENCE AWAY (*pyryver.ryver\_ws.RyverWS attribute*), [12](#page-15-2) PRESENCE DO NOT DISTURB (*pyryver.ryver\_ws.RyverWS attribute*), [12](#page-15-2) PRESENCE\_OFFLINE (*pyryver.ryver\_ws.RyverWS attribute*), [13](#page-16-4) pyryver.cache\_storage module, [48](#page-51-5) pyryver.util module, [49](#page-52-2) R react() (*pyryver.objects.ChatMessage method*), [32](#page-35-0) react() (*pyryver.objects.Message method*), [29](#page-32-3)

remove() (*pyryver.objects.GroupChatMember method*), [28](#page-31-5) remove\_member() (*pyryver.objects.GroupChat method*), [24](#page-27-0) reply() (*pyryver.objects.Topic method*), [33](#page-36-2) request\_data() (*pyryver.objects.File method*), [45](#page-48-2) retry\_until\_available() (*in module pyryver.util*), [49](#page-52-2)

ROLE\_ADMIN (*pyryver.objects.GroupChatMember at-*SUBTYPE\_TASK\_ANNOUNCEMENT *tribute*), [28](#page-31-5) ROLE\_ADMIN (*pyryver.objects.User attribute*), [25](#page-28-9) ROLE\_GUEST (*pyryver.objects.User attribute*), [25](#page-28-9) ROLE\_MEMBER (*pyryver.objects.GroupChatMember attribute*), [28](#page-31-5) ROLE\_USER (*pyryver.objects.User attribute*), [25](#page-28-9) run\_forever() (*pyryver.ryver\_ws.RyverWS method*), [13](#page-16-4) Ryver (*class in pyryver.ryver*), [5](#page-8-3) RyverWS (*class in pyryver.ryver\_ws*), [9](#page-12-6)

## RyverWSTyping (*class in pyryver.ryver\_ws*), [13](#page-16-4)

# S

save() (*pyryver.cache\_storage.AbstractCacheStorage method*), [48](#page-51-5) save() (*pyryver.cache\_storage.FileCacheStorage method*), [49](#page-52-2) send\_chat() (*pyryver.ryver\_ws.RyverWS method*), [12](#page-15-2) send\_clear\_typing() (*pyryver.ryver\_ws.RyverWS method*), [12](#page-15-2) send\_message() (*pyryver.objects.Chat method*), [19](#page-22-0) send\_presence\_change() (*pyryver.ryver\_ws.RyverWS method*), [13](#page-16-4) send\_typing() (*pyryver.ryver\_ws.RyverWS method*), [12](#page-15-2) set activated() (*pyryver.objects.User method*), [27](#page-30-1) set\_archived() (*pyryver.objects.GroupChat method*), [25](#page-28-9) set\_avatar() (*pyryver.objects.Chat method*), [22](#page-25-1) set\_checklist() (*pyryver.objects.Task method*), [42](#page-45-2) set\_complete\_date() (*pyryver.objects.Task method*), [40](#page-43-0) set\_due\_date() (*pyryver.objects.Task method*), [41](#page-44-2) set\_org\_role() (*pyryver.objects.User method*), [27](#page-30-1) set\_profile() (*pyryver.objects.User method*), [26](#page-29-2) set\_role() (*pyryver.objects.GroupChatMember method*), [28](#page-31-5) set status() (*pyryver.objects.Notification method*), [47](#page-50-0) set\_task\_tags() (*pyryver.objects.Chat method*), [19](#page-22-0) start() (*pyryver.ryver\_ws.RyverWS method*), [13](#page-16-4) start() (*pyryver.ryver\_ws.RyverWSTyping method*), [13](#page-16-4) stop() (*pyryver.ryver\_ws.RyverWSTyping method*), [13](#page-16-4) Storage (*class in pyryver.objects*), [44](#page-47-4) STORAGE\_TYPE\_FILE (*pyryver.objects.Storage attribute*), [44](#page-47-4) STORAGE\_TYPE\_LINK (*pyryver.objects.Storage attribute*), [44](#page-47-4) SUBTYPE\_CHAT\_MESSAGE (*pyryver.objects.ChatMessage attribute*), [30](#page-33-7)

- (*pyryver.objects.ChatMessage attribute*), [30](#page-33-7)
- SUBTYPE\_TOPIC\_ANNOUNCEMENT (*pyryver.objects.ChatMessage attribute*), [30](#page-33-7)

# T

Task (*class in pyryver.objects*), [39](#page-42-1) TaskBoard (*class in pyryver.objects*), [34](#page-37-5) TaskCategory (*class in pyryver.objects*), [37](#page-40-4) Team (*class in pyryver.objects*), [25](#page-28-9) to\_dict() (*pyryver.objects.Creator method*), [48](#page-51-5) Topic (*class in pyryver.objects*), [33](#page-36-2) TopicReply (*class in pyryver.objects*), [34](#page-37-5) TYPE\_FILE (*in module pyryver.util*), [51](#page-54-3) TYPE\_FORUM (*in module pyryver.util*), [51](#page-54-3) TYPE\_GROUPCHAT\_MEMBER (*in module pyryver.util*), [51](#page-54-3) TYPE\_NOTIFICATION (*in module pyryver.util*), [51](#page-54-3) TYPE\_STORAGE (*in module pyryver.util*), [51](#page-54-3) TYPE\_TEAM (*in module pyryver.util*), [51](#page-54-3) TYPE\_TOPIC (*in module pyryver.util*), [51](#page-54-3) TYPE\_TOPIC\_REPLY (*in module pyryver.util*), [51](#page-54-3) TYPE\_USER (*in module pyryver.util*), [51](#page-54-3) typing() (*pyryver.ryver\_ws.RyverWS method*), [12](#page-15-2)

# U

unarchive() (*pyryver.objects.Task method*), [41](#page-44-2) unarchive() (*pyryver.objects.Topic method*), [33](#page-36-2) uncomplete() (*pyryver.objects.Task method*), [41](#page-44-2) unreact() (*pyryver.objects.ChatMessage method*), [32](#page-35-0) unreact() (*pyryver.objects.Message method*), [29](#page-32-3) upload\_file() (*pyryver.ryver.Ryver method*), [7](#page-10-1) User (*class in pyryver.objects*), [25](#page-28-9) USER\_TYPE\_GUEST (*pyryver.objects.User attribute*), [25](#page-28-9) USER\_TYPE\_MEMBER (*pyryver.objects.User attribute*), [25](#page-28-9)

# W

WSChatDeletedData (*class in pyryver.ws\_data*), [14](#page-17-5) WSChatMessageData (*class in pyryver.ws\_data*), [14](#page-17-5) WSChatUpdatedData (*class in pyryver.ws\_data*), [14](#page-17-5) WSEventData (*class in pyryver.ws\_data*), [15](#page-18-2) WSMessageData (*class in pyryver.ws\_data*), [14](#page-17-5) WSPresenceChangedData (*class in pyryver.ws\_data*), [15](#page-18-2)

WSUserTypingData (*class in pyryver.ws\_data*), [15](#page-18-2)